# Technische Universität Dresden Institut für Soziologie

## **Einführung in das wissenschaftliche Schreiben**

#### **Redaktionelle Hinweise**

Dieser Leitfaden für das wissenschaftliche Arbeiten geht auf eine Initiative von Studierenden am Institut für Soziologie im Jahr 2009 zurück und wurde von Lena Respondek, Karsten Klein und Robert Jung sowie Carola Klinkert, Peter Hausdorf und Daniel Grummt verfasst.

2016 erfolgte eine Überarbeitung durch Isabell Gall und Dr. Ingo Blaich in Abstimmung mit den Professor:innen des Instituts für Soziologie.

2024 wurde der Ratgeber durch Lena Lang, Dr. Sonja Engel und Dr. Patrick Wöhrle weitreichend überarbeitet, teilweise erweitert und aktualisiert. Wir bedanken uns bei Elizaveta Remer und Julia Harms für das Feedback aus studentischer Sicht und die Unterstützung bei der Finalisierung.

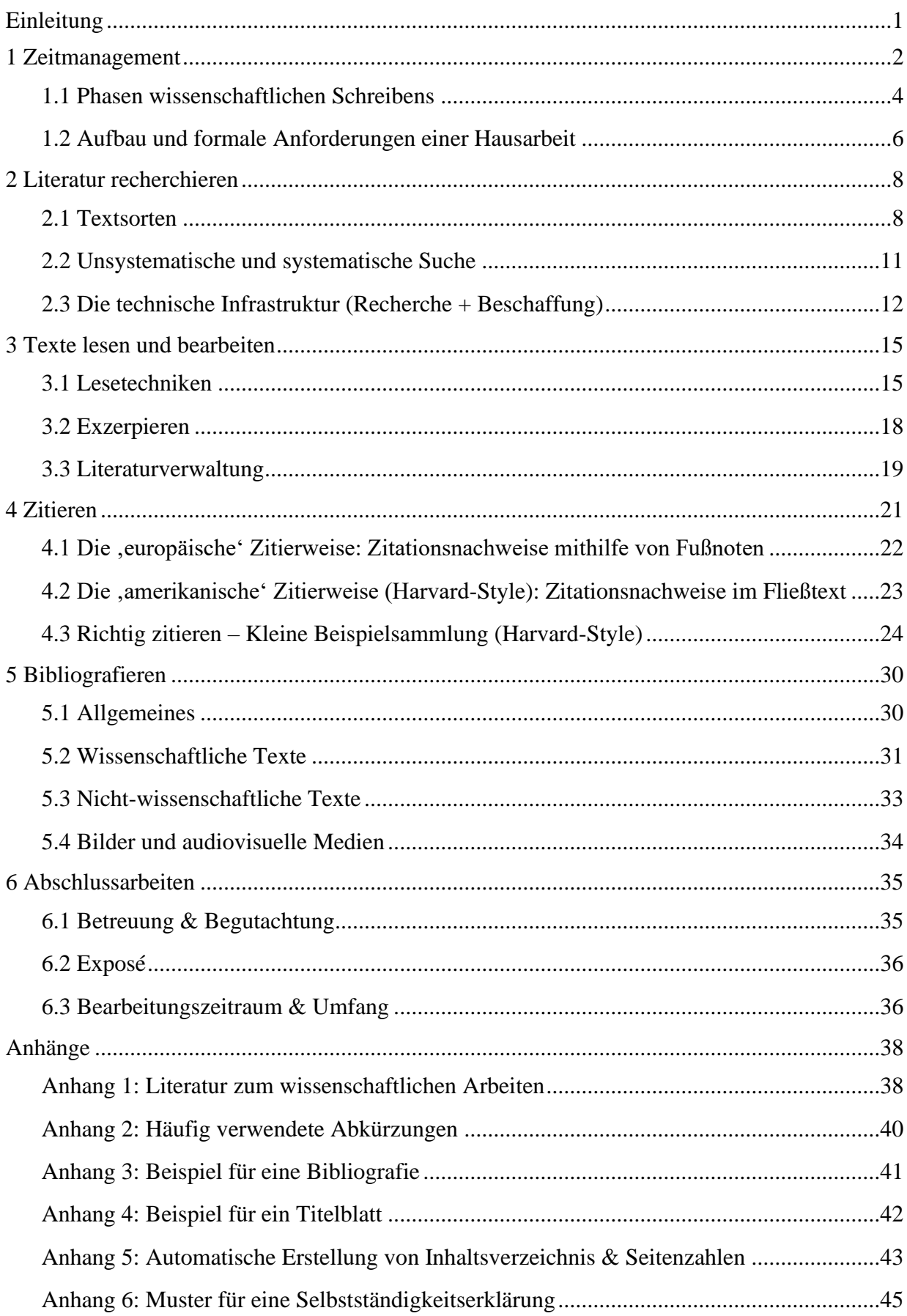

## Inhalt

## <span id="page-3-0"></span>**Einleitung**

Bei dieser kleinen Sammlung handelt es sich um eine mit den Lehrenden des Institutes für Soziologie abgestimmte Einführung zum Thema *Techniken des wissenschaftlichen Schreibens*. Diese Einführung stellt keine verpflichtende Vorgabe dar, sondern soll lediglich zur Orientierung dienen. An sie richten sich bestimmte Ansprüche, vor allem bezogen auf die dort zu leistende Komprimierung des Stoffes, auf seine Verständlichkeit, d. h. seine Nähe zu den Leser:innen. Es geht den Autor:innen folglich darum, mit dieser Broschüre eine praktische Hilfe für Studienanfänger:innen – im Speziellen für Studierende des Instituts für Soziologie der Technischen Universität Dresden – bereitzustellen. Für weiter fortgeschrittene Studierende kann sie zugleich als eine Art, Nachschlagewerk' dienen.

Wissenschaftliches Arbeiten beruht auf unterschiedlichen Fähigkeiten und besteht aus verschiedenen Techniken, die alle im Verlaufe des Studiums erlernt und verbessert werden können. Darunter fallen neben Zuhören und Diskutieren auch fokussiertes Lesen und wissenschaftsadäquates Schreiben. Im Folgenden kann selbstredend nur ein begrenzter Teil abgedeckt werden. Ausführlichere und weitere Informationen rund um das wissenschaftliche Arbeiten sind der umfangreichen Literatur zu diesem Thema zu entnehmen. 1

Zu empfehlen sind zudem die zahlreichen Angebote der *Sächsischen Landes- und Universitätsbibliothek (SLUB)* sowie des *Schreibzentrums der TU Dresden (SZD)* rund um Fragen des wissenschaftlichen Schreibens oder allgemeine Herausforderungen bei der (Selbst-)Organisation im Studium. Diese Institutionen stellen Materialien bereit (das SZD z. B. die empfehlenswerte Broschüre *Starthilfe Schreiben*, die SLUB ausführliche Zitierleitfäden) und bieten Kurse/Workshops an (die SLUB neben vielem anderen zu Literaturverwaltungsprogrammen und zur Recherche von Fachliteratur, das SZD zum Schreiben wissenschaftlicher Arbeiten generell oder zu spezifischen Aspekten wie z. B. der Verwendung von ChatGPT als Schreibassistenten). Das SZD bietet zudem individuelle Schreibberatungen an. Die Angebote finden Sie auf den entsprechenden Homepages.

<sup>&</sup>lt;sup>1</sup> Eine kleine Auswahl an Literatur aus diesem weitläufigen Genre findet sich in Anhang 1.

## <span id="page-4-0"></span>**1 Zeitmanagement**

Der Begriff Zeitmanagement zeigt es bereits an: Es geht um den rationalen Umgang mit Zeit. Das richtige Zeitmanagement ist dabei eine Art Geheimrezeptur: Es ist nirgends erhältlich, aber heiß begehrt. Die einfache Wahrheit bei dieser Problematik ist wohl, dass Zeitmanagement von jedem selbst entwickelt werden muss. Es ist eine individuelle Strategie – dennoch kann es hilfreich sein, Studierende aus höheren Semestern nach ihren Erfahrungen zu fragen. Insofern können hier nur Anhaltspunkte gegeben werden, die Ihnen dabei helfen können, das Ziel im Auge zu behalten und wohl kalkuliert und möglichst stressfrei Aufgaben zu erledigen. Den Dozierenden ist bewusst, dass die ersten schriftlichen Arbeiten noch Unsicherheiten beinhalten – wie sollte es auch anders sein. Lassen Sie sich daher gerade als Studienanfänger:in nicht zu sehr von dieser Aufgabe einschüchtern. Betrachten Sie das Schreiben wissenschaftlicher Texte wie ein Handwerk oder eine Sportart, bei der Sie sich mit jedem weiteren Semester wieder steigern und Ihr Können verfeinern.

Diese Anhaltspunkte seien im Folgenden aufgeführt:

- **Wissen, was man will.** Dieser Satz beinhaltet mehr Weisheit, als er auf den ersten Blick offenbart: Es geht darum, die eigene Erwartung zu eichen. Was will ich erreichen? Was muss ich dafür tun? Es geht auch darum, sich realistische Ziele auszuwählen und sich nicht zu überfordern – erfahrungsgemäß sind die Fragestellungen der ersten Hausarbeiten viel zu allgemein oder unpräzise, um im zur Verfügung stehenden Rahmen überhaupt soziologisch bearbeitet werden zu können. Verwenden Sie daher zur eigenen Entlastung einige Zeit darauf, am besten in Rücksprache mit dem:der Dozent:in, eine bearbeitbare Fragestellung zu entwickeln.
- **Wissen, was man braucht.** Dazu gehört natürlich eine Portion Wille zur Organisation. Was muss ich für Aufgaben erledigen? Bis wann sind welche Leistungen zu erbringen? Für was muss ich mich wo anmelden? Wie und wann erfolgt die Anmeldung? Und wo bekomme ich all diese Informationen her? Diese Informationen sind die halbe Miete, wenn es darum geht, stressfrei ans Ziel zu kommen. Je früher die Tatsachen offenliegen, desto höher ist die Chance, denselben Weg nicht zweimal gehen zu müssen. Eine erste Hilfe: Das Prüfungsamt versendet jeweils zu Beginn eines Semesters die Anmeldungsfristen zu den Prüfungsleistungen; diese Mail sollten Sie sich am besten so speichern, dass Sie sie bei Bedarf wiederfinden. Machen Sie sich bitte auch unbedingt mit der für Sie geltenden Studien- und Prüfungsordnung vertraut, hier finden Sie Angaben zu den von Ihnen zu erbringenden Prüfungsleistungen.
- **Wissen, wie viel Zeit man hat.** Um erfolgreich Zeitmanagement zu betreiben, muss man den Aufwand natürlich gut einschätzen können. Man muss sich aber auch darüber klar werden, wie viel Zeit man hat, welcher letztmögliche Abgabetermin also für die jeweilige Leistung veranschlagt wurde. Wenn man das weiß, kann man sich das Projekt in kleine Einheiten aufteilen (das sogenannte "Salamischeibenprinzip"), die bei ihrer Bewältigung dann erste Teilerfolge darstellen. Bis wann soll die Arbeit wie weit fortgeschritten sein? Das Aufteilen in kleinere Aufgaben stellt dabei eine gute Strategie dar, um sowohl die Motivation zu erhalten als auch tatsächlich im Zeitplan zu bleiben – schlicht und einfach, weil es einen Plan gibt (alles andere ist kein Plan, sondern lediglich eine Frist). Denken Sie bei der Planung der Teilschritte jedoch daran, dass das tatsächliche Verfassen einer schriftlichen Arbeit oftmals viel mehr Zeit kostet, als man zunächst denkt (ausführlicher werden die Phasen wissenschaftlichen Schreibens im folgenden Abschnitt vorgestellt). Es ist daher zumeist ratsam, erste Verschriftlichungsversuche *möglichst früh* zu starten und sich nicht der naheliegenden Illusion hinzugeben, dass – wenn man fleißig recherchiert und viel gelesen hat – die Arbeit sich gewissermaßen von selbst schreibt. Außerdem empfiehlt sich, ausreichend Zeit für eine (Fremd-)Korrektur einzuplanen und ggf. unter Kommiliton:innen 'Korrekturlesestrukturen' zu etablieren. Ihr:e Korrekturleser:in sollte nicht nur auf Rechtschreibung und Grammatik achten, sondern auch auf die Argumentationsstruktur Ihrer Arbeit.
- **Wissen, wie man tickt.** Um die oben aufgeführten Tipps erfolgreich umzusetzen, braucht es natürlich Erfahrungswerte. Man muss wissen, ob man eher gut unter Zeitdruck arbeiten kann oder ob man sich mehr Zeit für die Aufgaben nimmt als einkalkuliert. Gerade bei den ersten Seminararbeiten sollten Sie u. U. etwas mehr Zeit einplanen. In jedem Fall sollte man sich aber eine eigene Deadline für die Abgabe setzen, welche einige Tage *vor* dem offiziellen Abgabetermin liegt, da irgendetwas (z. B. ein unerwarteter Defekt des heimischen Druckers, o. ä.) beim Erstellen der wissenschaftlichen Arbeit immer schiefgehen kann. Man muss zudem wissen, wie schnell man arbeiten kann, wann Urlaub wichtig ist und ob es nicht doch einen Versuch wert ist, in der Gruppe zu arbeiten und zu lernen. Diese Erfahrung kommt zwangsläufig. Je schneller sie kommt, desto besser. Je bewusster man dabei ist, desto schneller kommt diese Einsicht.

### <span id="page-6-0"></span>**1.1 Phasen wissenschaftlichen Schreibens**

Die mögliche Arbeits- bzw. Herangehensweise beim Verfassen einer schriftlichen Arbeit kann wie folgt schematisiert werden:

1. Es gilt zuerst, ein präzises *Thema* und eine konkrete *Fragestellung* festzulegen. Jedes Thema einer schriftlichen Arbeit sollte vorab in einer Sprechstunde mit den jeweiligen Lehrenden abgesprochen werden. Manchmal ergibt sich die konkrete Fragestellung erst bei einer ausgiebigen Literaturrecherche oder nach einem intensiveren Gespräch.

2. Es müssen diejenigen Aspekte des Themas ausgewählt werden, die sich direkt auf die Fragestellung beziehen. Man muss also aus der Fülle der Literatur gezielt auswählen bzw. sie themengebunden *eingrenzen*. Es soll in späteren Schritten ja nicht darum gehen, alles aufzuschreiben, was man gelesen hat oder weiß, sondern darum, die für die jeweilige Fragestellung relevante Literatur im eigenen Argumentationsgang zu verarbeiten. Im Anschluss erfolgt das sorgfältige Bearbeiten der ausgewählten Literatur, z. B. durch das Erstellen von Exzerpten (s. Kapitel 3: "Texte lesen und bearbeiten"). Wenn es sich als sinnvoll und notwendig erweist, kann man im Verlaufe des Schreibprozesses noch weitere Literatur recherchieren und heranziehen (z. B. zu spezifischen Aspekten, die sich als komplexer erweisen als gedacht). Es geht darum, eine Balance zu finden: So sollten Sie einerseits eine generelle Offenheit für neue Impulse und Gedanken während des Recherche- und Schreibprozess anstreben und andererseits ein Verzetteln in der potentiell unendlichen Fülle immer neuer Literatur vermeiden.

3. Anschließend sollte man eine *Gliederung* erstellen. Die Arbeit ist in Kapitel und Unterkapitel zu unterteilen. Jede Arbeit muss eine Einleitung, einen Hauptteil (der nochmals mehrfach unterteilt wird) und einen Schluss umfassen. Die Überschriften selbst sollten schon Informationswert haben (der Hauptteil darf also nicht mit "Hauptteil" betitelt werden) und die Neugier der Leserschaft wecken. Eine Art erstes Inhaltsverzeichnis mit Auflistung und Reihenfolge eben dieser Überschriften sollte (zumindest schon für einen selbst) einen 'roten Faden' erkennbar machen. Diese erste Gliederung dient der Orientierung beim Schreiben – wenn sich während der Ausarbeitung der Argumentation herausstellt, dass sie verändert werden muss, kann und sollte man dies auf jeden Fall tun.

4. Jetzt gilt es natürlich, die Arbeit auch zu schreiben, wobei dieser Prozess oftmals nicht so linear ist, wie er hier vereinfacht dargestellt wird. Die meisten wissenschaftlichen Texte werden nicht von oben nach unten 'heruntergeschrieben' und es kann gut sein, dass Sie z. B. schon während der Ausarbeitung der Gliederung oder Ihrer Recherche bereits Textteile verfassen, welche später in Ihren Text eingearbeitet werden – andererseits kann sich natürlich auch Ihre Gliederung

während Ihres Schreibprozesses noch mehrmals verändern, weil Sie während des Schreibens oder des Überarbeitens merken, dass Sie Ihre Argumentation nochmals umstrukturieren müssen, um etwa Wiederholungen zu vermeiden oder Ihre Hauptargumente stärker zu machen. Während als Ergebnis Ihres Schreibprozesses also ein linearer Text steht – dessen Aufbau grob im Folgenden Abschnitt vorgestellt wird –, verläuft der Prozess selbst mit großer Wahrscheinlichkeit in Sprüngen, Wiederholungsschleifen und von Schreibblockaden unterbrochen.

5. Ebenso wichtig wie die Ausarbeitung Ihres Textes ist die Überarbeitung. Hierfür sollten Sie auf jeden Fall genug Zeit vor der Abgabe einplanen und idealerweise auch eine:n Freund:in oder Kommiliton:in als Korrekturleser:in engagieren, der:die sowohl Rechtschreibung und Grammatik als auch die Stringenz Ihrer Argumentation überprüft.

6. Abschließend sollten die Verzeichnisse erstellt werden und das Korrekturlesen erfolgen. Dabei sollte man besonderes Augenmerk auf die argumentative Stringenz, die Moderation von Textübergängen, eine gute Leser:innenführung sowie auf korrekte Rechtschreibung, Grammatik und Syntax legen. Ebenso sollten die Formatierung und der Textsatz (dazu gehören u. a.: Silbentrennung, Blocksatz, Zeilenabstände, Hervorhebungen, Einrückungen) noch einmal überprüft werden. Es empfiehlt sich grundsätzlich, eine zweite Person Korrektur lesen zu lassen!

7. Fügen Sie der Arbeit ein Deckblatt und die unterschriebene Selbstständigkeitserklärung hinzu, überprüfen Sie nochmals das Inhalts- und das Literaturverzeichnis auf formale Richtigkeit und Vollständigkeit.<sup>2</sup> Senden Sie die Arbeit in der gewünschten Form bzw. den gewünschten Formen (ausgedruckt und/oder als pdf) an die Dozierenden.

8. Nachbereitung: Wenn Sie Ihre Note erhalten haben, aber ein ausführliches Feedback ausblieb, erfragen Sie – etwa im Rahmen einer Sprechstunde – dringend eine Rückmeldung des:der Dozierenden, wie die Benotung zustande kam und ob er:sie Hinweise zur Verbesserung künftiger Arbeiten hat. Ein schriftliches oder mündliches Feedback hilft Ihnen, Ihre Stärken und Schwächen besser einzuschätzen und einmal gemachte Fehler nicht andauern zu wiederholen.

<sup>&</sup>lt;sup>2</sup> Beispiele für ein Deckblatt und ein Literaturverzeichnis finden Sie in den entsprechenden Anhängen. Sie finden dort außerdem eine Anleitung zur Erstellung eines automatischen Inhaltsverzeichnisses und zur korrekten Seitennummerierung.

## <span id="page-8-0"></span>**1.2 Aufbau und formale Anforderungen einer Hausarbeit**

In der **Einleitung** wird das Interesse am Thema begründet, das sich weniger aus dem Privaten denn aus einer gesellschaftlichen Relevanz ergeben sollte. Die Fragestellung wird präzise benannt und ggf. in einen breiteren soziologischen Kontext eingeordnet. Bei der Präzisierung hilft es manchmal auch, den Sachverhalt über Negationen näher zu bestimmen (also anhand dessen, was Sie in der folgenden Arbeit *nicht* behandeln werden), denn Negationen können einen ebenso großen Informationswert enthalten wie positive Bestimmungen. Außerdem werden der (im Hauptteil folgende) Argumentationsgang geschildert sowie die Zuordnung zu den entsprechenden Kapitelnummern und -bezeichnungen vorgestellt.

Der **Hauptteil** enthält dann die systematische Argumentation. Die einzelnen Kapitel sollten hier aufeinander bezogen werden. Das Textmaterial darf nicht nur wiedergegeben (referiert) werden. Demzufolge fungieren Zitate nicht nur zur reinen, anschaulichen *Wiedergabe* der Gedanken der Bezugsautor:innen. Die Arbeit beinhaltet vielmehr eine *Übersetzungsleistung*. Die Texte sollen für die eigene Argumentation genutzt und in einen nachvollziehbaren Zusammenhang gebracht werden. Man sollte sich immer wieder fragen: Dient das, was ich hier schreibe (oder lese), der Beantwortung meiner Fragestellung?

Im **Schlussteil** sind die Ergebnisse aus dem Hauptteil noch einmal kurz zusammenzufassen. Auf dieser Grundlage soll die Forschungsfrage nochmals genannt und konkret beantwortet werden. Anschließend können Fragen, die sich im Anschluss an die eigenen Ergebnisse stellen, angesprochen oder ein Ausblick gegeben werden.

**Fußnoten** können dabei einerseits für auf Zitate bezogene Literaturhinweise (s. Kapitel 4: "Zitieren") verwendet werden, andererseits aber ebenso ergänzende Gedanken und Kommentare enthalten, die den Fortgang der Argumentation im laufenden Text nur unnötig unterbrechen würden, aber gleichzeitig so wertvoll sind, dass man nicht auf sie verzichten möchte. Außerdem können hier zudem interessante, illustrative und manchmal auch anekdotische Informationen untergebracht werden.

Zu beachten sind zudem einige **formale Anforderungen**, die bei der Verfassung von schriftlichen Arbeiten (vom Essay bis zur Abschlussarbeit) zu erfüllen sind. Folgende Angaben gelten als Standard:

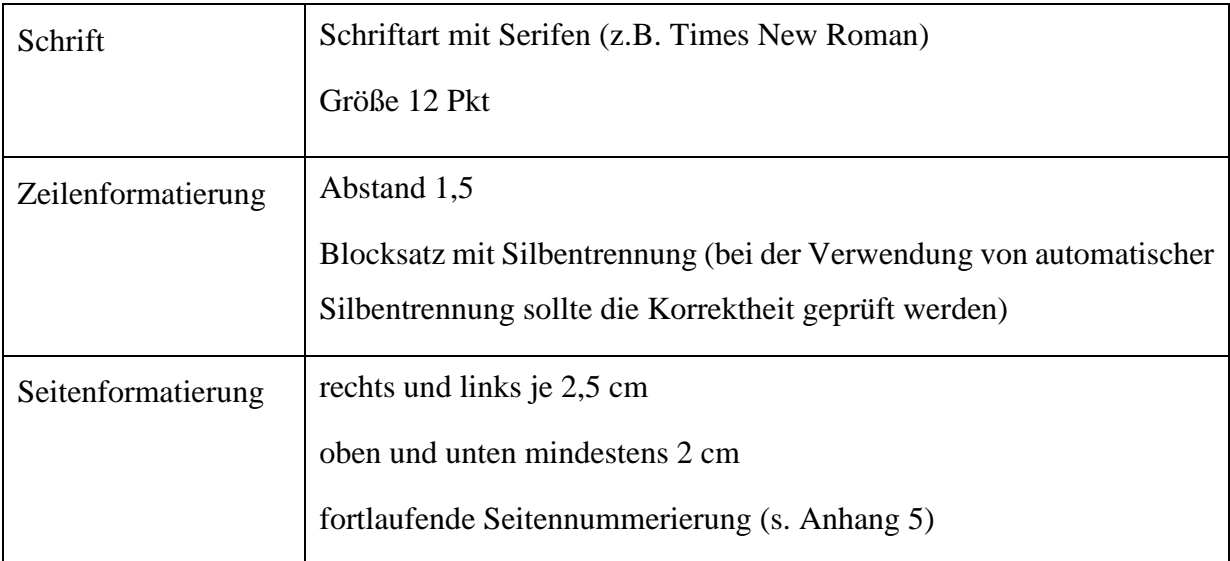

Sie finden zudem auf der Homepage des Instituts (auf jener, auf der auch diese Einführung zu finden ist) ein leeres Word-Dokument und ein leeres OpenOffice-Dokument, in dem die geforderten Formalien bereits ,eingebaut' sind. Diese können Sie sich herunterladen und direkt für Ihre Seminar- oder Abschlussarbeit verwenden.

Hinweis: An der TU Dresden wird die Verwendung von genderinklusiver Kommunikation empfohlen. Erläuterungen und Beispiele finden Sie in der entsprechenden Broschüre *Dem Geschlecht gerecht. Leitfaden zur genderinklusiven Kommunikation in Sprache und Bild*, die auch zum Download bereitsteht (https://tu-dresden.de/tu-dresden/organisation/gremien-und-beauftragte/gleichstellungs-und-frauenbeauftragte/news-1/leitfaden-genderinklusive-kommunikation).

## <span id="page-10-0"></span>**2 Literatur recherchieren**

Im folgenden Kapitel geht es um die Literaturrecherche im Sinne einer gezielten Informationsgenerierung. Die Qualität wissenschaftlicher Arbeit hängt mit der Fähigkeit zusammen, Informationen und Belege aus den richtigen Quellen zu schöpfen. Es werden im Folgenden sowohl Textsorten (2.1) und Recherchestrategien vorgestellt (2.2) als auch konkrete Hinweise gegeben, die die Beschaffung und aktuellen Infrastruktureinrichtungen der Bibliothek betreffen (2.3).

Zuvor soll jedoch noch kurz ein Überblick über unterscheidbare Textsorten gegeben werden. Es lassen sich dabei grob "wissenschaftliche" und "nicht-wissenschaftliche" Texte differenzieren – diese Differenz ist äußerst wichtig, allerdings gerade für Anfänger:innen nicht immer leicht erkennbar. Die Kategorie "Texte aus dem Internet" liegt quer zu dieser Differenz, denn im Internet lassen sich sowohl wissenschaftliche als auch nicht-wissenschaftliche Texte finden – mehr dazu unten.

## <span id="page-10-1"></span>**2.1 Textsorten**

#### **Wissenschaftliche Texte:**

- − die Monografie (ein 'normales' Buch eines:einer Autor:in oder einer Autor:innengruppe)
- − der Sammelband (ein Buch, das Aufsätze verschiedener Autor:innen enthält, die von einer Person oder mehreren Personen herausgegeben werden)
- − (Texte aus) Bände(n) einer Edition (Gesamtausgabe eines:einer Autor:in, herausgegeben von einer Person, die sich um den Nachlass / um die Verbreitung des Lebenswerkes des:der Autor:in bemüht; zu manchen Autor:innen gibt es mehrere Editionen, als Faustregel gilt: die aktuelleren sind zu bevorzugen)
- − der Aufsatz aus einem Sammelband
- − der Artikel aus einer (Fach-)Zeitschrift
- − ein Lemma/Stichwort aus einem zitierfähigen Lexikon

#### **Nicht-wissenschaftliche Texte:**

Diese Texte eignen sich im Rahmen einer wissenschaftlichen Arbeit als Material für eine Analyse, niemals aber als wissenschaftliche Belege.

- − Tages- und Wochenzeitungen
- − Ratgeberliteratur
- − (populärwissenschaftliche) Sachbücher

− viele Texte aus dem Internet (Blogbeiträge, Posts, …), aber auch (im weiten Sinne als Text zu verstehende) Videos, Podcasts…

#### **Texte aus dem Internet**

Im Internet ist eine Vielzahl von Textsorten zu finden, die aus quellenkritischer Sicht, d. h. bezüglich ihrer Wissenschaftlichkeit, differenziert zu bewerten sind. Dabei ist die Verwendung des Internets im Rahmen der Literaturrecherche (gemeint ist hier nicht die Suche via Fachdatenbanken, sondern v. a. das "googeln") ein zweischneidiges Schwert: In Sekundenbruchteilen lässt sich durch die Eingabe eines Schlagwortes eine Lawine an Literaturtipps generieren, von der man allerdings auch mitgerissen werden kann. Das hauptsächliche Problem dabei ist, dass oftmals weder die Auswahl der Literatur noch deren Reihung wissenschaftsadäquaten Kriterien genügen. Selbst die Selektivität von *google scholar* ist keinesfalls transparent und legt durch die quantitative Angabe von Zitationen zudem das Missverständnis nahe, dass diejenigen Arbeiten, die am häufigsten zitiert werden, auch die qualitativ besten sind.

Es gibt:

- − Online-Fachzeitschriften, deren Texte nur online verfügbar sind. Die Beiträge sind meist begutachtet (Peer-Review-Verfahren) und daher einer Print-Fachzeitschrift gleichgestellt.
- − Print-Fachzeitschriften, die ihre Inhalte auch online verfügbar machen, entweder über den Katalog einer Bibliothek oder kostenpflichtig für private Zugänge. Oft können die Inhalte älterer Jahrgänge kostenlos eingesehen werden.
- − E-Books, die seitenidentisch mit den gleichnamigen Printausgaben sind (z. B. vom VS Verlag für Sozialwissenschaften, transcript, aber auch *google books*, wobei google books häufig nur Auszüge zum Lesen bereitstellt, sodass diese Plattform zwar einen Einblick in das Buch verspricht, die Beschäftigung mit dem Buch aber nicht ersetzen kann).
- − akademische Social-Media-Netzwerke, in denen Wissenschaftler:innen von ihnen publizierte Texte kostenlos zur Verfügung stellen (z. B. *Research Gate* und *Academia.eu*; die Verwendung der jeweiligen Plattform erfordert die Erstellung eines Kontos). Wichtig: Für die korrekte Literaturangabe müssen Sie unbedingt die ,offizielle' Publikation ausfindig machen, Research Gate ist kein Publikationsorgan!
- − reine E-Book-Verlage bzw. book-on-demand (z.B. Grin Verlag). Hier werden vielfach studentische Arbeiten (Seminararbeiten, Abschlussarbeiten) angeboten. Dabei ist dringend zu beachten, dass die dort versammelten Arbeiten unter keinen Umständen zitierfähig sind! Sie bieten sich daher allenfalls für die unsystematische Suche und als Inspiration an.
- − Online verfügbare journalistische Texte von Tages- und Wochenzeitungen bzw. Journalen (FAZ, SPIEGEL, Merkur), die u. U. auch in den entsprechenden Printausgaben erschienen sind. Journalistische Texte können niemals wissenschaftliche Argumente bele-

gen, sondern nur als Material verwendet werden oder zur Herausstellung der gesellschaftlichen Relevanz der eigenen Arbeit dienen. Dabei sollten sie im Fließtext als solche gerahmt werden.

− Online verfügbare Primärliteratur von älteren Autor:innen, deren Schriften nicht mehr dem Urheberrecht unterliegen. Inhaltlich entsprechen sie den Printausgaben; vielfach fehlen die Seitenangaben, so dass ein Zitieren schwierig ist. Zudem liegen häufig sorgsam editierte Gesamtausgaben vor, die immer zu bevorzugen sind, z. B. die Georg Simmel Gesamtausgabe im Suhrkamp Verlag oder die online verfügbare kritische Nietzsche-Gesamtausgabe. Ältere Schriften oder Zeitschriften, die nicht neu aufgelegt wurden, aber dennoch interessant sind, können auch in digitalisierter Form verwendet werden – man erspart sich dadurch die Reise zu einer Bibliothek, die dieses Werk führt. Professionelle Digitalisierungen werden durch eine Reihe von Bibliotheken durchgeführt und teilweise auf Plattformen gesammelt (z. B. Internet Archive); die Suche nach Digitalisaten ist auch über den Karlsruher Virtuellen Katalog ("Digitale Medien") möglich.

Es ist angesichts dieser Vielfältigkeit von Textsorten unverzichtbar, ein eigenes Gespür für die Qualität und thematische Passgenauigkeit zu entwickeln (das mit zunehmender Erfahrung wächst) und insbesondere die Frage der Zitierfähigkeit grundsätzlich , auf dem Schirm' zu haben. Zitierfähig ist grundsätzlich nur wissenschaftliche Fachliteratur, und ob es sich bei Rechercheergebnissen um ebensolche handelt, lässt sich nach wie vor nur durch etwas altertümlich wirkende Fragen beantworten: Handelt es sich bei der jeweiligen Zeitschrift überhaupt um eine fachwissenschaftliche Zeitschrift mit Qualitätskontrolle (peer review, redaktionelle Prüfung) oder etwa lediglich um eine populärwissenschaftliche (z.B. *Psychologie heute*) oder politikdidaktische (z. B. *Schriften der Bundeszentrale für politische Bildung*)? Spricht die äußere Form des Artikels (Einleitung, Profilierung der Fragestellung, Literaturverweise, Literaturverzeichnis, Fußnoten) oder der publizierende Verlag überhaupt für eine wissenschaftliche Abkunft? Ist das jeweilige Buch in der Fachwelt (z. B. in Rezensionen) diskutiert worden oder hätte es Ihrer Ansicht nach eine solche Diskussion zumindest verdient (dies könnten Sie dann in Ihrer eigenen Arbeit gut begründet nachholen)? Ist der:die Autor:in überhaupt Angehörige:r einer fachwissenschaftlichen Disziplin, und, wenn ja, welcher? Hat die gefundene Literatur eine ISBN bzw. eine DOI (digitaler Identifikator) oder handelt es sich lediglich um individuell hochgeladene Vorlesungsskripte, Vortragsfolien, Seminarpräsentationen o. ä., die als wissenschaftliche Belege ausdrücklich *nicht* zitierfähig sind?

All diese Fragen lassen sich in der undifferenzierten Masse, in der , das Internet' Ihnen oftmals (angeblich) passende Literatur bereitstellt, schwer beantworten. Es ist daher immer ratsam, die jeweiligen Rechercheergebnisse zu ihrem 'Ursprungsort' zurückzuverfolgen: Mit der Ausnahme reiner Online-Zeitschriften ist die *papierne* Gestalt einer Veröffentlichung (oder deren digitale

1:1-Kopie) immer noch ein guter Anhaltspunkt, um zwischen fachwissenschaftlichen, populärwissenschaftlichen, journalistischen, belletristischen, didaktischen Arbeiten etc. zu unterscheiden; auch in dieser Hinsicht ist ein Gang in die SLUB oder eine andere wissenschaftliche Bibliothek oftmals vielversprechender als die vermeintlich einfache und bequeme Literatursuche in den eigenen vier Wänden, die insbesondere im Rahmen der unsystematischen Recherche natürlich trotzdem zum Einsatz kommen kann.

## <span id="page-13-0"></span>**2.2 Unsystematische und systematische Suche**

Bei der Suche nach relevanter Forschungsliteratur können zwei Strategien unterschieden werden, die in der Praxis kombiniert werden sollten.

#### **Die unsystematische Suche (das Stöbern)**

<span id="page-13-1"></span>Bei der unsystematischen Suche geht es darum, einen ersten Einblick in die Thematik zu bekommen. Informationen, die die Thematik betreffen, sollen hier gesammelt und erweitert werden: Welche Begriffe und Schlagworte sind mit dem Thema verbunden? Wie heißen diese Schlagworte in anderen Sprachen (z. B. auf Englisch)? Welche Autor:innen fallen zunächst ins Auge? Welche Autor:innen haben sich speziell mit diesem oder jenem Thema oder Werk auseinandergesetzt? Welche verschiedenen Grundpositionen gibt es? All diese Informationen können ohne schlechtes Gewissen in einem ersten, unsystematischen Schritt erschlossen werden: via Internet (*google*, *google scholar*, Online-Magazine, Wikipedi[a](#page-13-1)<sup>3</sup> etc.), via Literaturverzeichnis eines interessanten Artikels oder Seminars, via Tipps und Informationen von Mitstudierenden oder Lehrenden etc.<sup>4</sup> Eine andere Möglichkeit ist die Nutzung des "Schneeballprinzips": Schauen Sie in die Literaturverzeichnisse von Texten, die Sie bereits zu einem Thema gefunden haben oder die Sie im Seminar besprochen haben und die für Ihre Fragestellung relevant sind. Davon ausgehend werden Sie auf weitere Literatur stoßen usw. Beachten Sie dabei allerdings, nicht alle Literatur der Seminararbeit einem einzelnen Text zu entnehmen; zu der erforderten Leistung einer schriftlichen Arbeit gehören Kreativität in der Bearbeitung und Beantwortung Ihrer Fragestellung und eine *umfassende* und *eigenständige* Recherche.

<sup>3</sup> Die Verwendung von Wikipedia zum Einstieg in ein Thema ist dabei jedoch nicht unproblematisch, da die dort eingestellten Webseiten und deren Inhalte von keiner Redaktion geprüft und kontrolliert werden, sodass sich dort z. T. eklatante Mängel und Fehler einschleichen und festsetzen. Die Nutzung von Wikipedia sollte daher in jedem Fall äußerst kritisch erfolgen oder ganz vermieden werden, da diese Online-Plattform auch nicht zitierfähig ist.

<sup>4</sup> Angemerkt sei an dieser Stelle noch, dass es auch fachspezifische Quellen für das anfängliche Stöbern gibt. Zu nennen wären in diesem Zusammenhang z. B. die Überblicksaufsätze und themenzentrierten Literaturbesprechungen in der *Soziologischen Revue*, in der *Annual Review of Sociology* usw. Ferner gibt es aber auch Hand- und Lehrbücher zu soziologischen Teilbereichen, welche auf weiterführende Literatur zum gewünschten Thema verweisen. Auch Rezensionen, also die Besprechung neu erschienener Publikationen in einer Fachzeitschrift, einer Zeitung oder auch einem Onlineforum (z. B. *Soziopolis*), können für einen ersten Einstieg in ein bestimmtes Thema oft sehr hilfreich sein.

#### **Die systematische Suche**

Bei der systematischen Suche kann auf diese Informationen nun aufgebaut werden.<sup>[5](#page-13-1)</sup> Es gibt praktische Einrichtungen und Hilfsmittel, v. a. in der SLUB, um diese Informationen erfolgreich verwerten zu können. Auf einige dieser Möglichkeiten soll im Folgenden eingegangen werden. Hingewiesen sei jedoch noch darauf, dass die SLUB selbst aus verschiedenen, bereichsspezifischen Bibliotheken besteht, deren Besuch sich ebenso lohnt wie jener in der Zentralbibliothek, da dort oft größere Bestände zu einem Fachgebiet aufgestellt sind. Auch die anderen Bibliotheken Dresdens sollte man bei der eigenen Recherche nicht ungenutzt lassen.

## <span id="page-14-0"></span>**2.3 Die technische Infrastruktur (Recherche + Beschaffung)**

Die SLUB selbst bietet nicht nur Führungen in den eigenen Räumlichkeiten an, sondern auch kostenlose Kurse bezüglich der Literaturrecherche – z. T. sogar bereichsspezifisch (Informationen zu den zahlreichen Angeboten der SLUB finden Sie auf der Homepage). Für einen ersten Überblick seien hier die wichtigsten Informationen zu Suchoptionen und Literaturbeschaffung zusammengefasst.

#### **Suchoptionen**

- − Der *WebOPAC* der SLUB ermöglicht die Suche nach bestimmten Stichworten wie Titel oder Autor:in und beantwortet die Frage, ob das Buch überhaupt im Bestand der SLUB ist oder ob es gerade verliehen ist etc.
- − Der *Karlsruher Virtuelle Katalog* ist ein virtueller Meta-Katalog mit einem Nachweis von weltweit mehr als 500 Millionen Büchern und (Fach-)Zeitschriften. Die jeweilige Suchanfrage, welche man in die Suchmaske eingibt, wird hierbei gleichzeitig an mehrere Bibliothekskataloge weitergereicht und bleibt somit nicht nur auf die Einrichtung der SLUB beschränkt. Zu finden unter: https://kvk.bibliothek.kit.edu/?digitalOnly=0&embedFulltitle=0&newTab=0
- − *Fachdatenbanken* liefern in erster Linie die Informationen, welche Literatur es zu bestimmten Stichworten gibt und wie sie konkret auffindbar ist: die sogenannten bibliografischen Angaben der Literatur (für nähere Informationen zum Thema Bibliografieren s. Kapitel 5). Diese Rechercheergebnisse sind natürlich nicht erschöpfend. Alle Fachdatenbanken verwalten zwar systematisch Literatur, sie tun dies jedoch auf unterschiedliche Weise: Einige Fachdatenbanken werten nur Zeitschriften aus, andere wiederum Zeitschriften und Sammelbände etc. Die Oberfläche jeder Fachdatenbank ist verschieden gestaltet: Je übersichtlicher der Zugriff an der Oberfläche und je feiner die Suchoptionen sind, umso gezielter kann die Recherche erfolgen (z. B. die Suche nach Schlagworten in Buchtiteln oder gar in Aufsatztiteln oder via Volltextsuche etc.).

Die SLUB bietet Zugang zu ca. 800 Fachdatenbanken: fachspezifische und fachübergreifende. Die *EBSCO-Datenbank* (Acadamic Search Complete) ist ein Beispiel für eine sehr

<sup>5</sup> Zu beachten wäre jedoch noch, dass sich die systematische Suche ausschließlich auf wissenschaftliche Texte beziehen sollte (zu wissenschaftlichen Texten s. auch Kapitel 5: "Bibliografieren").

gute und sehr teure Fachdatenbank, zu der die SLUB den Zugang (zumindest innerhalb des Campus-Netzwerkes ermöglicht. Sie können auch von Zuhause oder anderen Orten auf das Campus-Netzwerk zugreifen, wenn Sie sich ein entsprechendes VPN (Virtual Private Network) der TU Dresden einrichten. Informationen und Anleitungen dazu finden Sie auf der Homepage des ZIH (Zentrum für Informationsdienste und Hochleistungsrechnen). Weitere soziologisch relevante Datenbanken sind u. a. *Scopus*, *Web of Science*, *wiso sozialwissenschaften, GenderOpen* oder *SpringerLink*. Die Leistungen, die über die Lieferung bibliografischer Informationen hinausgehen, schwanken von Fachdatenbank zu Fachdatenbank. Es ist gut, sich mit verschiedenen Datenbanken vertraut zu machen, um zu lernen, was man von welcher Datenbank erwarten kann. Es gibt z. B. Fachdatenbanken, die nicht nur bibliografische Informationen zu den Texten liefern, sondern sogar den Volltext anzeigen (d. h. in den meisten Fällen mit der Option des Downloads).

#### <span id="page-15-0"></span>**Möglichkeiten der Literaturbeschaffung**

- − **Ausleihe**: Bücher, die nicht als Präsenz-Exemplare[6](#page-15-0) oder anderweitig schützenswerte Literatur ausgegeben sind, können aus dem Bestand der SLUB einfach ausgeliehen werden. Ob die Bücher frei in Regalen stehen (Freihand-Exemplare) oder im Magazin<sup>7</sup>, entnimmt man den Informationen des WebOPAC. Da die Bücher in der SLUB nicht einer auf den ersten Blick erkennbaren Sortierung (Regensburger Systematik) unterliegen, bieten die meisten Bibliotheken sogenannte Bestandskataloge wie den WebOPAC an. Tipp: Auch Studierende können der SLUB die Anschaffung bestimmter Literatur als '*Kauftipp*' empfehlen – gerade bei Arbeiten mit längerer Bearbeitungszeit kann das eine gute Möglichkeit sein.
- − **Fernleihe**: An Bücher, die nicht im Bestand der SLUB sind, kann man via Fernleihe herankommen. Es gibt diesbezüglich ganz einfache Formulare und auch Verlinkungen aus der OPAC-Suche heraus. Fernleihe bedeutet das Ausleihen von Büchern aus anderen Bibliotheken. Das Eintreffen derart 'bestellter' Bücher kann erfahrungsgemäß jedoch einige Wochen dauern (laut Angabe der SLUB dauert es ca. 14 Tage) und u. U. kostenpflichtig sein (Informationen zu den möglicherweise anfallenden Kosten findet man auf der Website der SLUB).
- − **Scannen und Kopieren**: In der SLUB stehen zwei verschiedene Möglichkeiten zur Verfügung, Texte und Buchteile kostenfrei zu scannen. Mit Hilfe sog. Scan-Zelte können Sie Bücher und Dokumente per Scan-App in hoher Qualität digitalisieren und direkt auf dem Smartphone speichern. Der Buchscanner ermöglicht die Speicherung auf einen USB-Stick oder – wiederum unter Anwendung einer ScanApp – auf dem Tablet. Anleitungen und Hilfe dazu erhalten Sie in der SLUB. Für jene, die Texte auf Papier bevorzugen oder benötigen, gibt es zudem Kopierer. Da dieses Angebot nicht kostenfrei ist, müssen Sie eine Kopierkarte erwerben. Weitere Informationen dazu erhalten Sie ebenfalls in der SLUB.
- − **Dokumentenlieferdienste**: Man kann auch andere für sich kopieren lassen: *subito* (http://www.subito-doc.de) ist der gängigste Vertreter dieser Leistung. Für Dokumente (Auszüge aus Büchern oder Zeitschriften etc.), die nicht vor Ort erlangt werden können, bieten Dokumentenlieferdienste die Möglichkeit an, diese in der jeweiligen Bestellung näher zu bestimmenden Textauszüge als Kopie postalisch oder per E-Mail zuzusenden.

<sup>6</sup> Präsenzexemplare in der SLUB sind entweder mit einem roten Etikett, einem roten Punkt oder einem roten Streifen mit dem Buchstaben "P" darauf versehen und können nicht ausgeliehen werden.

<sup>7</sup> Bücher im Magazin erkennt man im SLUB-Katalog (WebOPAC) durch den Verweis "Magazin" in der Literaturabteilung. Diese werden online vorbestellt und auf der Info-Ebene entliehen.

Das kostet zwar mehr als eine Kopie, aber weniger, als das Buch zu kaufen oder an den Standort zu fahren.

- − **Kaufen**: Die von der Abwicklung her einfachste Beschaffungsmethode ist der Kauf von neuen oder gebrauchten Büchern. Interessante Suchadressen für gebrauchte Bücher stellen dabei das Zentrale Verzeichnis antiquarischer Bücher (www.zvab.com), www.medimops.de oder die Meta-Suchmaschine www.eurobuch.com dar. Beim Schreiben der einen oder anderen Hausarbeit wird man sich öfters über eigene Bücher freuen, auf die jederzeit zurückgegriffen werden kann, da sie im heimischen Bücherregal stehen. Das Abwägen zwischen Ausleihe und Kauf im Einzelnen bleibt dabei sicherlich eine Frage der finanziellen Ressourcen.
- − **Download aus dem Internet**: Wie bereits oben erläutert, bietet das Internet eine Vielzahl von – z. T. sehr nützlichen, z. T. eher hinderlichen – Möglichkeiten der Literaturrecherche und -beschaffung. Volltexte wissenschaftlicher Artikel oder sogar ganzer Bücher erhalten Sie u. a. über Fachdatenbanken, die Webangebote wissenschaftlicher Verlage und Zeitschriften (auch bei auf den ersten Blick kostenpflichtigen Angeboten lohnt es sich, über die Option "Zugriff über Ihre Institution" zu prüfen, ob die SLUB den entsprechenden Text bereits erworben hat) oder aber über die SLUB selbst.

Zu Beginn des Studiums gilt es, die hier aufgeführten diversen Möglichkeiten der Literaturrecherche und -beschaffung auszuprobieren und noch weitere kennenzulernen. Davon wird in großem Maße die Qualität zukünftiger Seminararbeiten abhängen.

## <span id="page-17-0"></span>**3 Texte lesen und bearbeiten**

Das Lesen und die Bearbeitung wissenschaftlicher Literatur nehmen im Alltag der Studierenden der Soziologie den weitaus größten Teil ihrer Studienzeit in Anspruch. Sowohl zum Zwecke des eigenständigen Wissenserwerbs – wie es grundsätzlich im Rahmen eines akademischen Studiums gefordert wird – als auch bei der Anfertigung eigener Arbeiten, wie z. B. Referaten, Hausarbeiten und Essays, will wissenschaftliche Literatur gelesen und gegebenenfalls ausführlicher bearbeitet werden.

Aufgrund der Tatsache, dass sich die meisten wissenschaftlichen Texte wegen ihrer hohen Informationsdichte und der in ihnen verwendeten komplizierten Fachsprache deutlich von anderen literarischen und auch journalistischen Texten unterscheiden, reicht es zumeist nicht aus, diese Texte einfach nur durchzulesen; vielmehr muss man sie eingehend *studieren* (studiare (lat.): "sich um etwas bemühen"!), ihre Aussagen und Argumente analysieren und, wenn Anlass dazu besteht, begründet kritisieren.

## <span id="page-17-1"></span>**3.1 Lesetechniken**

Es gibt verschiedene Techniken des ,richtigen Lesens'. Aber auch hier gilt: Jede:r muss den eigenen Weg finden. Ein einfacher Hinweis ist, dass mit im wahrsten Sinne wachem Verstand gelesen werden sollte. Wer nicht konzentriert ist, der liest den Text möglicherweise umsonst. Es gilt hier, den richtigen Ort und die richtige Zeit für die Lektüre zu finden. Beides gehört in die Rubrik Selbstbeobachtung. Zudem entscheidet sich die Wahl der jeweiligen Lesetechnik auch daran, zu welchem Zweck man sich mit einem wissenschaftlichen Text beschäftigt.

Im Folgenden werden beispielhaft drei Herangehensweisen vorgestellt, die sich im Zeitaufwand stark unterscheiden und sich für verschiedene Zwecke eignen. Sie sollen vor allem verdeutlichen, dass ein dem wissenschaftlichen Arbeiten angemessenes Lesen eine variantenreiche und unter Umständen komplexe (Denk-)Tätigkeit ist. Diese kann erlernt werden und Sie werden feststellen, dass Sie mit einigem Training leichter wird.

### **Schnelle Übersicht (, Scannen')**

Die weiter unten vorgestellte PQ4R-Methode ist für das *intensive* Lesen von Texten sinnvoll – in der Recherchephase für eine Seminararbeit jedoch kann es unnötig viel Zeit kosten, wenn man sich jedem möglicherweise passenden Text ausgiebig widmet. Hier bedarf es eher einer Technik, die einem dazu verhilft, schnell zu entscheiden, ob der Text für die eigene Fragestellung hilfreich ist oder nicht. Eine oft verwendete Strategie ist zum Beispiel, sich bei Artikeln zunächst das Abstract (wenn vorhanden), die Einleitung und das Fazit durchzulesen und anhand dessen zu

entscheiden, ob sich eine intensive Lektüre des ganzen Beitrags lohnt. Bei Sammelbänden finden Sie am Ende der Einleitung kurze Zusammenfassungen der einzelnen Beiträge, die Ihnen ebenfalls bereits einen kurzen Überblick über die Inhalte der jeweiligen Texte verschaffen.

#### **Markierungen und Unterstreichungen**

Einen Schritt weiter als die schnelle Einordnung eines Textes geht die intensive Lektüre mit Stift(en) und Textmarker(n). Gerade die Benutzung dieser Hilfsmittel markiert den Unterschied von wissenschaftlichem und bloß , konsumatorischem' Lesen – bei der Lektüre eines Krimis, einer Liebesgeschichte oder der BILD-Zeitung kommen Markierstift, Randnotizen oder Erinnerungszettel vergleichsweise wenig zum Einsatz. Derartige Techniken erfüllen die wichtige Aufgabe, den Text zu strukturieren und das Auffinden der entscheidenden Passagen bei einem weiteren Lesedurchgang zu erleichtern. Grundsätzlich sollte man beim Einsatz des Markers Sparsamkeit walten lassen, denn wenn 80% einer Seite dem Filzstift zum Opfer gefallen sind, sind die einzigen Stellen, die herausstechen, diejenigen, an denen dieser nicht zum Einsatz kam. Es empfiehlt sich daher, insbesondere für Leser:innen, die im Hinblick auf das Thema eines Textes über relativ wenig Vorwissen verfügen, erst im zweiten Lesedurchgang den Filzstift zu schwingen. Es muss noch – obwohl es eigentlich eine Selbstverständlichkeit ist – darauf hingewiesen werden, dass man nur die eigenen Bücher oder Fotokopien mit Markierung bearbeitet. Sowohl die Angestellten in den Bibliotheken als auch Freund:innen oder gar Lehrende, von denen man sich die entsprechenden Texte ausgeliehen hat, reagieren wenig erfreut, wenn ihnen anstatt eines Buches ein , impressionistisches Gemälde' von eigener Hand zurückgegeben wird.

Zur besseren Orientierung im Text ist es empfehlenswert, die Markierung durch Randbemerkungen zu ergänzen. Da diesen in den meisten Büchern relativ wenig Platz zu Verfügung steht, ist es notwendig, dass man sie kurzhält. Eine Möglichkeit ist, prägnante Stichworte an den Rand zu notieren. Eine andere ist es, auf eine Sammlung von Abkürzungen zurückzugreifen. Wichtig ist hierbei natürlich, dass man immer den Überblick über die eigens verwendeten Abkürzungen wahrt. Benutzen sollte man nur solche Abkürzungen, die einem auch wirklich geläufig sind. Es ist ebenfalls möglich, sich zunächst eine Legende mit Abkürzungen anzulegen, die im praktischen Gebrauch dann internalisiert und erweitert werden kann. Bei der Erstellung eines derartigen Repertoires sind der Kreativität natürlich keine Grenzen gesetzt. Eine Legende könnte wie folgt aussehen:

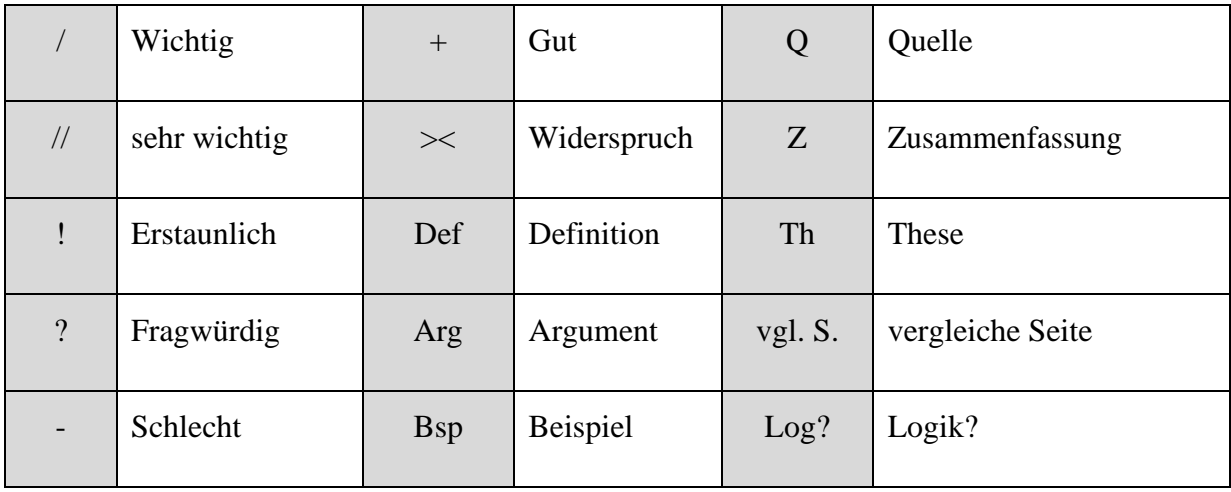

#### **PQ4R-Methode**

Eine grobe Orientierung, wie man beim Lesen und Bearbeiten wissenschaftlicher Texte vorgehen kann, liefert die von E. L. Thomas und H. A. Robinson entwickelte PQ4R-Methode. Zentrales Merkmal dieser Methode ist das Generieren und Beantworten von Fragen. Dieses Grundprinzip ermöglicht zum einen eine bessere Orientierung beim Lesen; die vorher formulierten Fragen sollen dafür sorgen, dass die Lesenden nicht hoffnungslos in der Masse an Information untergehen, die ein wissenschaftlicher Text enthält. Zum anderen fördern die Fragen und die Herausarbeitung der Antworten aus dem Text die Speicherung der entsprechenden Information im Gedächtnis der Lesenden.

Hinter der Bezeichnung PQ4R verbergen sich sechs Phasen, in die sich der Prozess des Lesens dieser Strategie zufolge zerlegen lässt. Diese Phasen sollen hier kurz skizziert werden:

*1. Preview*: Ziel des ersten Schrittes der Lektüre ist es, einen Überblick über den Inhalt, das Thema und die Struktur des Textes zu erhalten. Hierfür reicht zunächst ein zügiges Überfliegen des Textes aus. Dabei sollten für die einzelnen Abschnitte des Textes, insofern dies nicht schon durch den:die Autor:in geschehen ist, Zwischenüberschriften formuliert werden. Diese erleichtern in späteren Lesephasen die thematische Orientierung im Text.

*2. Questions*: In diesem Schritt der Lektüre geht es darum, ausgehend vom Eindruck, der im vorherigen Schritt vom Text gewonnen wurde, Fragen zu formulieren, an denen man sich beim weiteren Lesen orientieren kann. Für den Fall, dass es einem bei der Formulierung entsprechender Fragen an Kreativität fehlt, kann man entweder auf die W-Fragen der griechischen Rhetorik (Was?, Warum?, Wozu?, Wie?, Wer?, Wann?) zurückzugreifen oder versuchen, die Zwischenüberschriften der einzelnen Abschnitte des Textes in Fragen umzuformulieren.

*3. Read*: Im dritten Schritt liest man den gesamten Text oder bestimmte Abschnitte desselben gründlich, wobei man versuchen sollte, auf die vorab formulierten Fragen Antworten zu finden. Bei dieser Lektüre, die in mehreren Durchgängen erfolgen kann, sollte man auf Techniken der Markierung und des Exzerpierens zurückgreifen.

*4. Reflect*: An dieser Stelle der Lektüre sollte man anhand der vorgenommenen Notizen den Inhalt des Textes reflektieren. Hierbei gilt es, das Gelesene nicht nur einfach zu wiederholen, um es sich besser einzuprägen, sondern sich gleichsam kritisch mit diesem auseinanderzusetzen.

*5. Recite*: In diesem Schritt werden die zentralen Aussagen des Textes sowie die eigene Stellungnahme zu jenem kurz und prägnant formuliert (also paraphrasiert: das bedeutet, Textargumente in eigenen Worten zu formulieren). Hierbei ist es hilfreich, auf die im Text vorgenommenen Markierungen und Notizen zurückzugreifen.

*6. Review*: In diesem letzten Schritt kontrolliert man nochmals am Text die getätigten Aufzeichnungen. Zuletzt kann es sinnvoll sein, eine weitere Zusammenfassung des Textes zu erstellen oder aber den Inhalt sowie die Argumentation des Textes (inklusive eigener Stellungnahmen) in einem Schaubild zu verarbeiten.

Man kann wohl zu Recht fragen, ob diese aufwändige Methode der alltäglichen Realität des Lesens gerecht werden. Sie wurden trotz einiger Zweifel hier kurz vorgestellt, um einen ersten Eindruck vom studierenden Lesen zu vermitteln. Es zeigt sich, dass sich dieses im Aufwand deutlich vom einfachen 'Durchlesen' eines Textes unterscheidet. Festzuhalten bleibt, dass man sich beim Lesen *wissenschaftlicher Texte* an Fragen orientieren sollte, dass ein einmaliges Durchlesen wichtiger und anspruchsvoller Texte keineswegs ausreicht und dass eine solche Lektüre die Anwendung einer ganzen Reihe von speziellen Techniken impliziert, die jede:r für sich selbst ausprobieren muss. Dabei stellt die Paraphrasierung, also die Wiedergabe des Textes mit eigenen Worten, einen wichtigen Schritt dar, um sich selbst hinsichtlich des Verständnisses des Textes zu beobachten. Zudem ist die Paraphrasierung eine Technik, die auch beim Abfassen einer schriftlichen Arbeit eine zentrale Rolle spielt und daher möglichst schon beim Lesen eingeübt werden sollte.

## <span id="page-20-0"></span>**3.2 Exzerpieren**

Eine weitere Technik, die man beim Lesen und Bearbeiten wissenschaftlicher Texte einsetzt, ist das Exzerpieren. Beim Exzerpt (lat.: excerptus = das Herausgepflückte) handelt es sich um eine Arbeitstechnik zum Erfassen der Inhalte von Texten. Grundsätzlich kann man zwischen zwei

Arten – dem freien Exzerpt und dem wörtlichen Exzerpt – unterscheiden. Allerdings gebraucht man in der Praxis zumeist eine Mischung aus beiden Formen.

Formal ist das Exzerpt ganz schnell beschrieben: Es beinhaltet zunächst einmal eine bibliografisch korrekte Information über die Herkunft des Textes (s. Kapitel 5: "Bibliografieren"). Darüber hinaus gilt es, den Inhalt kurz und prägnant zu Papier zu bringen. Die Regel sei hier noch einmal wiederholt: nicht umfangreicher als 10% der Länge des Originaltextes (wobei gilt: wo eine Regel, da auch Ausnahmen). Dies erreicht man nicht mit dem Abschreiben langer Textpassagen: Es geht um Paraphrasierung und Komprimierung. Das Ausdrücken des Inhaltes in eigenen Worten stellt zunächst die größte Hürde dar und das Gelingen oder das Scheitern daran dient als Indikator, wie gut der Text und seine Argumentation überhaupt verstanden wurden. Es ist hilfreich, im Exzerpt auf die Seiten des Originaltextes zu verweisen. So können Sie, falls der Originaltext mal nicht zur Hand ist, dennoch aus diesem zitieren und im Notfall auch nur mit dem Exzerpt arbeiten. Im Anschluss können Sie Überlegungen zur Argumentationsstruktur notieren und zum Abschluss sollte Raum für eigene Überlegungen für Anschlussargumentationen sowie Kritik gelassen werden.

## <span id="page-21-0"></span>**3.3 Literaturverwaltung**

Wichtig ist auch, sich Gedanken über die Ordnung und Aufbewahrung von Exzerpten zu machen. Möglicherweise werden Sie später darauf zurückgreifen wollen – z.B. im Rahmen des Verfassens der Abschlussarbeit können Exzerpte inspirierend für die Themensuche sein. Es ist eine Frage der persönlichen Präferenz, ob Exzerpte auf Papier oder als digitales Dokument erstellt werden; bei letzterer können die Exzerpte in thematisch klar gegliederten und bezeichneten Ordnern auf dem Computer gesammelt werden oder auch ein Literaturverwaltungsprogramm genutzt werden. Literaturverwaltungsprogramme haben den Vorteil, dass die dort abgelegten Informationen mit einer Cloud verbunden sind und deshalb beim Computerwechsel oder -verlust nicht verloren gehen.

Der primäre Zweck der Literaturverwaltungsprogramme ist, dass Sie sich eine Sammlung der von Ihnen gelesenen oder noch zu lesenden Literatur erstellen. Die Verwendung scheint vielleicht zunächst aufwändig und in der Tat nimmt die Einarbeitung in diese Programme und das Anlegen der Literaturlisten Zeit in Anspruch – spätestens bei der Erstellung einer Abschlussarbeit zeigt sich erfahrungsgemäß allerdings, dass sich der Aufwand lohnt. Literaturverwaltungsprogramme helfen dabei, Überblick über die verwendeten und gelesenen Texte zu behalten, und vereinfachen die Erstellung des Literaturverzeichnisses (u. U. auch das Zitieren, s. Kapitel 4) enorm!

Wiederum sei hier auf die Angebote der SLUB verwiesen, die von Kurzeinführungen in das Thema Literaturverwaltungsprogramme über einen Vergleich der Vor- und Nachteile verschiedener Software bis hin zu Kursen und Beratungen z. B. zu *Zotero* und *Citavi* (die beiden bekanntesten Varianten) reichen. Diese finden Sie auf der Homepage der SLUB im Bereich "Forschen"  $\rightarrow$  , Schreiben und Zitieren" (https://www.slub-dresden.de/forschen/schreiben-und-zitieren).

## <span id="page-23-0"></span>**4 Zitieren**

Wichtiger Bestandteil des wissenschaftlichen Arbeitens ist darzulegen, *wie* die jeweiligen Erkenntnisse gewonnen wurden. Dazu gilt es u. a., eigenes und fremdes Gedankengut auseinanderzuhalten, und zwar auch formal, d. h.: erkenntlich.

Das richtige Zitieren ist so gesehen eine formale Kennzeichnung fremder Äußerungen. Diese Kennzeichnung ist unabdingbar: Wer sich dieser Regel widersetzt, muss mit einem PlagiatsVo[r](#page-23-0)wurf<sup>8</sup> rechnen, welcher nicht zu unterschätzende, v. a. nicht absehbare Konsequenzen nach sich zieht (für die Reputation eines:einer Wissenschaftler:in kann dieser Vorwurf das Ende der Karriere bedeuten; ähnlich wie für Ärzt:innen der Nachweis des Kunstfehlers). 9

Gekennzeichnet werden muss dabei für jede Art fremden Gedankenguts, das in veröffentlichter Form vorliegt, ob darauf *direkt* (also wörtlich) oder *indirekt* (inhaltliche Übernahme) zurückgegriffen wurde. Direkte, wörtliche Zitate sind dabei in Anführungszeichen zu setzen, während der *Nachweis* (s. folgender Absatz) indirekter Zitate mit "vgl." (= vergleiche) eingeleitet wird. Hier sollten Sie zudem einige sprachliche Kniffe beherrschen: Bei der *direkten* Zitation gilt es, die zitierten Satzteile so anzupassen, dass sie sich grammatikalisch korrekt in den Satzbau Ihres eigenen Texts einfügen, Veränderungen und Auslassungen werden dabei mit eckigen Klammern ([…]) gekennzeichnet. Wenn Sie die Gedankengänge Dritter wiedergeben, ohne diese direkt zu zitieren, sollten Sie mit indirekter Rede (Konjunktiv I) arbeiten. Zu all diesen Möglichkeiten werden Sie auf den folgenden Seiten Beispiele finden.

Wenn Sie Forscher:innen aus anderen Disziplinen (Historiker:innen, (Sozial-)Psycholog:innen, Biolog:innen, Ökonom:innen…) zitieren oder auf diese verweisen, sollten Sie dies im Fließtext kenntlich machen ("Die Historikerin Mary Beard argumentiert…", "Aus sozialpsychologischer Sicht argumentiert Lionel Festinger, dass…"). Dies ermöglicht Ihren Leser:innen eine bessere Einordnung der von Ihnen aufgegriffenen Positionen.

#### **Zitieren heißt auch Nachweisen**

Die Nachweise, woher das übernommene Gedankengut stammt, orientieren sich dabei an den Informationen bibliografischer Angaben. Schlussendlich müssen die Lesenden der Arbeit mit Hilfe der Informationen, die die Einzelnachweise und die Bibliografie ihnen geben, in der Lage sein, in der Bibliothek oder im Netz das Zitat an der angegebenen Stelle zu finden und zu prüfen. Ziel ist hier Genauigkeit: Die Angabe von einer Seite oder einem mehrere Seiten umfassenden

<sup>&</sup>lt;sup>8</sup> Vom lat. Wort plagium, "Menschenraub", abgeleitet: der Diebstahl fremden Geisteseigentums.

<sup>9</sup> Ein Plagiat in einer Prüfungsarbeit führt automatisch dazu, dass diese Arbeit mit der Note "Fünf" bewertet wird. Weitere Folgen sind nicht ausgeschlossen.

Abschnitt ist stets zu bevorzugen. Wenn sich ein Beleg auf einen gesamten Text bezieht, können die Seitenzahlen weggelassen werden – dies ist jedoch bei einer buch- bzw. textintensiven Wissenschaft wie der Soziologie nicht der Normalfall.

Die formale Gestaltung der Nachweise kann dabei auf zweierlei Weise vorgenommen werden, wobei Sie sich für eine entscheiden und diese dann auch konsequent (also einheitlich) in einer Arbeit verwenden müssen. Ein Blick in verschiedene Publikationen gibt diese beiden Möglichkeiten sofort zu erkennen.

Im Folgenden werden zunächst die zwei , Grundzitierweisen' vorgestellt: die sogenannte Europäische Zitierweise und die sogenannte Amerikanische Zitierweise (Harvard). Danach finden sich weitere Regeln des richtigen Zitierens und hilfreiche Beispiele, die in der Harvard-Zitierweise vorgestellt werden. Da diese Zitierweise ein gutes Gleichgewicht zwischen Übersichtlichkeit, Textfluss und reduzierter Verweisdichte gibt, wird sie in dieser Einführung empfohlen. Die Möglichkeit, andere anerkannte Zitierweisen zu verwenden, bleibt davon natürlich unbeeinträchtigt.

## <span id="page-24-0"></span>**4.1 Die 'europäische' Zitierweise: Zitationsnachweise mithilfe von Fußnoten**

Bei dieser Zitierweise werden die Nachweise in die Fußzeile verbannt, um den Schreibfluss des Gedankens nicht zu stören. Die Kenntlichmachung erfolgt anhand von Fußnoten und Fußzeilen. Achten Sie dabei auf die korrekte Platzierung des Satzpunktes.

Bsp. I (direktes Zitat mit Fußnote):

Das Beobachten ist demnach eine (auch anders mögliche) Selektion und hat eine bestimmte Form: "Es kann nur sehen, was es mit dieser Unterscheidung sehen kann. Es kann nicht sehen, was es nicht sehen kann."<sup>1</sup>

<sup>1</sup> Luhmann, Niklas (1990): Die Wissenschaft der Gesellschaft. Frankfurt/Main: Suhrkamp: 85.

Bsp. II (indirektes Zitat mit Fußnote):

Das Beobachten ist demnach ein spezifischer Selektionsvorgang, der eben das festlegt, was beobachtet werden kann, während alles andere unbeobachtet und ,außen vor' bleibt.<sup>1</sup>

<sup>1</sup> Vgl. Luhmann, Niklas (1990): Die Wissenschaft der Gesellschaft. Frankfurt/Main: Suhrkamp: 85.

Anmerkungen: Da das "demnach" einen Wiedergabecharakter anzeigt, wird hier kein Konjunktiv I verwendet. Auch wenn z. B. die Formulierung "laut Luhmann", "aus der Perspektive Luh*manns…" verwendet wird, wird im indirekten Zitat Indikativ statt Konjunktiv I benutzt.*

Bsp. III (indirektes Zitat im Konjunktiv I mit Fußnote):

Auch dieser Ansatz versuche, einem komplexen sozialen System wie der Verwaltung mit Vorstellungen linearer Kausalität und eindeutigen Wirkungserwartungen beizukommen. 1

<sup>1</sup> Vgl. Luhmann, Niklas (2022): Die Grenzen der Verwaltung. Hrsg. v. Johannes F. K. Schmidt und Christoph Gesigora. Mit einem Nachwort von André Kieserling und Johannes F. K. Schmidt. Frankfurt/Main: Suhrkamp: 150.

## <span id="page-25-0"></span>**4.2 Die 'amerikanische' Zitierweise (Harvard-Style): Zitationsnachweise im Fließtext**

Bei dieser Zitierweise werden die Nachweise in Kurzform unmittelbar hinter das direkte oder indirekte Zitat geschrieben. Achten Sie auch bei der nun vorgestellten Harvard-Zitierweise immer auf die korrekte Platzierung des Satzpunktes – mehr dazu auf S. 25!

Bsp. IV (direktes Zitat):

Die dramaturgische Attraktivität des vermeintlich so ausdrucksarmen Verwaltungshandelns bringt Luhmann in folgender Sentenz auf den Punkt: "Selbst ausgesprochen dumme Einfälle haben das Recht auf höfliche Widerlegung." (Luhmann 2022, S. 174)

*Häufiger Fehler: Das Zitat passt thematisch nicht zum Fließtext oder wird nicht hinreichend in ihn eingebettet.*

Bsp. V (indirektes Zitat):

Das Beobachten ist demnach ein spezifischer Selektionsvorgang, der eben das festlegt, was beobachtet werden kann, während alles andere unbeobachtet und ,außen vor' bleibt (vgl. Luhmann 1990: 85).

Die **Kurznachweise** werden in einer der folgenden Formen erbracht:

(Name des:der Autor:in Erscheinungsjahr, S. Seitenzahl)

s. Bsp. IV: (Luhmann 2022, S. 174).

Ebenso möglich ist:

(Name des:der Autor:in Erscheinungsjahr: Seitenzahl)

s. Bsp. V: (Luhmann 1990: 85).

Bei der gerade vorgestellten Nachweistechnik handelt es sich um Kurzinformationen. Anhand dieser Kurzinformationen müssen dann die in der Literaturliste (am Ende der Arbeit) ausführlich referenzierten bibliografischen Angaben (s. Kapitel 5) *eindeutig identifizierbar* sein.

## <span id="page-26-0"></span>**4.3 Richtig zitieren – Kleine Beispielsammlung (Harvard-Style)**

### **Hinweise zu indirekten Zitaten**:

Sowohl in der Europäischen wie in der Amerikanischen Zitierweise treffen Sie häufig auf die Abkürzung "vgl.". Diese steht für "vergleiche" und wird bei indirekten Zitaten bzw. Paraphrasen verwendet. "Vgl." kann zudem dazu genutzt werden, die Leserschaft in Fußnoten auf weitere Literatur zum Thema aufmerksam zu machen (s. Bsp. XV).

Bsp. VI (indirektes Zitat mit vgl.)

Berühmt wurde in diesem Zusammenhang Nancy Frasers Einwand, dass eine Eloge auf die bürgerliche (Salon-)Öffentlichkeit deren faktische Exklusivität aus dem Blick verliere (vgl. Fraser 1990).

*Häufige Fehler: Der Verweiskontext ist zu unspezifisch, z. B.: "Mit der Ungerechtigkeit haben sich viele Autoren beschäftigt (vgl. Habermas 1981; Foucault 1976; Butler 1991)"; indirekte Zitate, also Paraphrasen, werden nicht hinreichend durch die Benutzung des Konjunktivs (im*  Bsp. "verliere" statt "verliert") gekennzeichnet. Nur wenn durch weitere Hinzufügungen (etwa *"…aus der Perspektive Frasers"; "…laut Fraser") deutlich wird, dass es sich um eine Wiedergabe der Gedanken Dritter handelt, darf der Indikativ stehen.*

#### Die **Kombination von direkten und indirekten Zitaten**:

Bsp. VII (indirektes Zitat im Konjunktiv I und direktes Zitat, integriert in den eigenen Satzbau):

Auch dieser Ansatz versuche, einem komplexen sozialen System wie der Verwaltung mit Vorstellungen linearer Kausalität und eindeutigen Wirkungserwartungen beizukommen, wo es doch eigentlich gelte, "der Tatsache widerspruchsvoller Systemprobleme, mehrfacher Reaktionsmöglichkeiten und mehrerer Systemgrenzen Rechnung [zu] tragen" (Luhmann 2022, S. 150).

*Häufiger Fehler: Das Zitat wird in syntaktischer Hinsicht nicht korrekt in den eigenen Satzbau integriert. Dies wäre im Beispiel etwa dann der Fall, wenn die syntaktisch notwendige Ergän*zung "[zu]" nicht eingefügt würde.

#### Die **Position des Satzpunktes**:

Beachten Sie auch die Position des Satzpunktes: Wenn Sie einen vollständigen Satz zitieren (wie in Bsp. I und IV), wird der Punkt "mitzitiert" und die Literaturangabe findet sich im Anschluss – wenn Sie nur einen Teil eines Satzes zitieren (wie hier in Bsp. VII), wird der Satzpunkt nach der Literaturangabe gesetzt.

Wird **derselbe Text** *direkt im Anschluss* **erneut zitiert**, d. h. ohne dass zwischenzeitlich eine andere Literaturangabe erfolgt ist, müssen der Autor:innenname und das Jahr nicht wiederholt werden. Es kann stattdessen ein "ebd." verwendet werden. Wichtig hierbei: Bevor man das Kürzel "ebd." verwendet, muss zunächst ein *vollständiger* Kurznachweis (s. o.) erbracht worden sein. Verweist man im direkten Anschluss auf das gleiche Werk, aber eine andere Seitenzahl, muss jene Seitenzahl hinter "ebd." eingefügt werden; z. B.: (ebd., S. 124) oder (ebd.: 124).

Bsp. VIII (ebd.):

Die dramaturgische Attraktivität des vermeintlich so ausdrucksarmen Verwaltungshandelns bringt Luhmann in folgender Sentenz auf den Punkt: "Selbst ausgesprochen dumme Einfälle haben das Recht auf höfliche Widerlegung." (Luhmann 2021, S. 174) Diese Pointe bleibt bürokratietheoretischen Ansätzen verborgen, die als zentrales Kennzeichen der Verwaltung allein deren Binnenhierarchie anerkennen, wo es doch eigentlich gelte, "der Tatsache widerspruchsvoller Systemprobleme, mehrfacher Reaktionsmöglichkeiten und mehrerer Systemgrenzen Rechnung [zu] tragen" (ebd., S. 150).

Falls **von dem:derselben Autor:in zwei oder mehr Publikationen zitiert** werden, die im selben Jahr erschienen sind, so ist es üblich, diese mit kleinen Buchstaben nach der Jahreszahl unterscheidbar zu machen (beginnend bei a). Diese Unterscheidung (und Kennzeichnung mit kleinen Buchstaben) muss dann natürlich in der Literaturliste/Bibliografie (am Ende der Seminararbeit) auftauchen.

Bsp. IX (Verweis auf Autor:in mit Publikationen aus dem gleichen Erscheinungsjahr):

Zum anthropologischen Kern seiner Ästhetik, die er in Zeit-Bilder (Gehlen 1986b) vorlegte, finden sich an anderer Stelle genauere Ausführungen (vgl. Gehlen 1986a).

Findet sich **im verwendeten Zitat selbst ein Zitat**, so wird letzteres nur mit einfachen Anführungszeichen statt mit doppelten gekennzeichnet. Zur weiteren Verwendung einfacher Anführungszeichen s. Bsp. XIV.

Bsp. X (Zitat im Zitat)

So äußert Fabian Anicker die Vermutung, dass "große Theorie auf ,geistesaristokratischer' Abschließung, langen Einarbeitungszeiten und steilen sozialen Hierarchien beruht" (Anicker 2022: 354), während die Einübung in das praxistheoretische Vokabular deutlich ökonomischer an die durchschnittlichen Vertragslaufzeiten angepasst sei (vgl. ebd.: 360).

**Eckige Klammern** innerhalb von Zitaten zeigen grundsätzlich an, dass es sich um Eingriffe der die Arbeit verfassenden Person handelt. Dazu zählen etwa auch grammatikalische Anpassungen, um das Zitat in den eigenen Satzbau einzufügen – was Sie, sofern nötig, unbedingt tun müssen.

Bsp. XI (direktes Zitat, grammatikalisch angepasst):

Dabei wird oft auf den körperlichen Prozess der Schwangerschaft verwiesen bzw. dieser als naturalisierende Begründung angeführt. In diesem Zusammenhang macht Cornelia Schadler deutlich, dass die "unauflösbar unfair[e]" (Schadler 2013: 318) Tatsache, dass eine Person das Kind austragen muss bzw. darf, nicht automatisch zu ungleicher Elternschaft führe. Vielmehr seien es konkrete gesellschaftliche Praktiken, die zu "eine[r] ökonomische[n] Benachteiligung des Subjektes, das das Kind austrägt, und eine[r] Benachteiligung hinsichtlich der Bindung zum Kind bei jenem Subjekt, das das Kind nicht austrägt" (ebd.: 319), führen.

Falls man innerhalb eines Zitates ein bestimmtes Wort durch Kursivschrift hervorheben möchte, muss diese **Hervorhebung** ebenfalls in eckigen Klammern angezeigt werden, z. B. [Hervorhebung durch den Verf.]:

Bsp. XII (direktes Zitat, eigene Hervorhebung):

Elena Esposito bringt die phänomenale Verschiebung, die erst durch das Schriftmedium möglich wird, wie folgt auf den Punkt: "Wenn die eigenen Gedanken schriftlich ausgedrückt werden, können sie als *externe* [Hervorhebung durch die Verf.] Gegenstände beobachtet werden." (Esposito 1993: 347)

*Hinweis: Wenn im Originaltext eine Hervorhebung vorhanden ist, muss diese übernommen und es kann die Kennzeichnung [Hervorhebung im Original] oder [Hervorheb. i. O.] eingefügt werden.*

Wenn Sie **aus einem englischen Text zitieren**, haben Sie mehrere Möglichkeiten: Sie können erstens ein direktes Zitat einfügen, wobei Sie dieses ggf. so anpassen müssen, dass es in beiden Sprachen grammatikalisch korrekt ist. Zweitens können sie Teile , behelfsmäßig' selbst übersetzen, was Sie jedoch auf jeden Fall kennzeichnen müssen. Oder Sie verzichten auf direkte Zitate und arbeiten grundsätzlich nur mit indirekter Rede, wodurch Sie sich den Sprachwechsel ersparen.

Bsp. XIII und XIV (Zitat aus einem englischen Text):

In der erfolgreichen Konstruktion einer solchen Alternativkategorie, die mit derselben Definition auch von den 'Anderen', der jeweiligen Outgroup verwendet wird, sieht Harvey Sacks (1992) sowohl einen erheblichen emanzipativen Gewinn (ebd.: 173) als auch den 'ersten Schritt' des "doing rebellion" (ebd.: 174). Denn, so Sacks, "what dominant groups basically own is how it is that persons perceive reality, and that there´s an order of revolution which is an attempt to change how it is that persons see reality" (ebd.: 398).

Michael Billig (2005) argumentiert, dass Humor – und vor allem dezidiert die ,negative', invektive Seite von Humor – zentral für die Erhaltung sozialer Ordnung ist, da im Kindesalter durch Spott Peinlichkeitsempfinden erlernt werde und auch später "die Angst vor Peinlichkeit weiterhin mit der Angst zusammenhängt, dass andere über uns lachen werden" (ebd.: 236, *eigene Übersetzung*).

*Zusatzinformation: In diesem Beispielsatz wird zudem eine weitere Verwendungsweise von einfachen Anführungszeichen deutlich. Während sie in Beispiel X der Markierung von Zitaten in Zitaten dienten, zeigen Sie in dem Beispiel XIV an, dass die Textautorin dem:der Leser:in eine nicht allzu strenge Interpretation von 'negativ' nahelegen möchte. Einfache Anführungszeichen können mithin auch eine Distanzierung oder Abgrenzung von Wörtern/Begriffen vermitteln*.

#### **Fußnoten**

Fußnoten dienen nicht nur der Angabe von Literatur in der , europäischen' Zitierweise. Vielmehr können in ihnen Informationen und weiterführende Gedanken oder Literaturverweise angebracht werden, die sich nicht reibungslos in den Argumentationsfluss des Haupttextes einfügen, jedoch als relevant und interessant erachtet werden. Diese Funktion der Fußnote ist zugleich ein untrügliches Zeichen für die dialogische Dimension des wissenschaftlichen Arbeitens: Durch Fußnoten fordert man die Leserschaft gewissermaßen auf, das, was im eigenen Beitrag nicht erschöpfend behandelt werden konnte, nunmehr selbst genauer zu untersuchen oder zu vertiefen. Grundsätzlich gilt: Der Haupttext muss auch ohne solche inhaltlichen Fußnoten verständlich und nachvollziehbar sein. Ein Gefühl für den sinnvollen Einsatz von Fußnoten erhält man durch die Lektüre von Texten anderer; dies ist – wie so vieles – entsprechend auch eine Frage der Erfahrung und des Ausprobierens.

Bsp. XV (Fußnoten mit weiterführender Funktion):

Eine Ausnahme stellt Clemens Brentanos Abhandlung zum Philister dar, in der Brentano eine ganze Sektion der Frage widmet, ob "ein Weib überhaupt ein Philister sein" kann (Brentano 2013 [1811]: 180).<sup>1</sup>

<sup>1</sup> Zur Figur des Philisters mit Schwerpunkt auf geschlechtliche Zuschreibungen vgl. Geitner (2011).

*Hinweis: Auch die in Fußnoten genannte Literatur muss in die Literaturliste aufgenommen werden.* 

## <span id="page-32-0"></span>**5 Bibliografieren**

Das folgende Kapitel behandelt eine weitere, unverzichtbare wissenschaftliche Praxis: das richtige Auflisten von Literatur. Eine Bibliografie – oder ein Literaturverzeichnis – ist ein Bücherund Aufsatzverzeichnis, das den Publikationsort eines Textes eindeutig und standardisiert angibt, sodass die Literatur und der Ursprungsort eines Zitats von jenen, die die Texte lesen, problemlos gefunden werden können. Das Bibliografieren wird vor allem im Zuge der Anfertigung von wissenschaftlichen Arbeiten und wissenschaftlichen Vorträgen gebraucht.

Um bibliografische Informationen richtig aufzulisten, bedarf es folglich zweierlei: Zum einen muss man sich für eine von mehreren formalen Arten und Weisen, Literatur anzuführen, entscheiden; zum anderen muss man diese Art und Weise der Anführung innerhalb einer Arbeit stringent beibehalten. Damit ist auch schon die wichtigste Regel bezüglich des richtigen Bibliografierens beschrieben.

Eine große Erleichterung bei der Erstellung von Literaturverzeichnissen ist die Verwendung von Literaturverwaltungsprogrammen (s. Kapitel 3.3) – anstatt die Angaben mühsam abtippen zu müssen, können Sie sich von dem Programm eine Liste der verwendeten Literatur ausgeben lassen. Diese muss zwar im Nachhinein noch sorgfältig geprüft und eventuell angepasst werden, insgesamt ist der Aufwand allerdings geringer (und u. U. weniger fehleranfällig).

Von der Vielzahl der möglichen Formen kann man sich überzeugen, indem man einfach ein paar wissenschaftliche Bücher zur Hand nimmt und deren Literaturverzeichnisse miteinander vergleicht. Wichtig ist, dass Sie sich für einen Stil entscheiden und diesen dann einheitlich und vollständig in Ihrer Arbeit verwenden. Gerade bei Arbeiten, die viel Material zur Analyse heranziehen, kann es zudem sinnvoll sein, die Fachliteratur und die Quellen getrennt voneinander aufzuführen, um die Übersichtlichkeit zu bewahren.

Ein Beispiel für eine Bibliografie (Literaturverzeichnis) finden Sie in Anhang 3.

## <span id="page-32-1"></span>**5.1 Allgemeines**

Verschiedene Textsorten werden in bibliografischer Hinsicht auch unterschiedlich notiert – die ausführliche Erläuterung unterscheidbarer Textsorten finden Sie im Unterkapitel 2.1.

Die Informationen, die formal in einer Literaturangabe unterzubringen sind:

- − Name des:der Autor:in / des:der Herausgeber:in
- − Vorname des:der Autor:in (zumindest die Abkürzung des Vornamens)
- − das Jahr der Veröffentlichung (ggf. das Jahr der Erstveröffentlichung in eckigen Klammern)
- − der Titel des Textes
- − der Untertitel des Textes (sofern vorhanden)
- − der Ort der Veröffentlichung (Verlagsort bei Büchern bzw. Zeitschrift bei Aufsätzen)
- − Verlag (wobei dies nicht unbedingt nötig ist, aber der genaueren Bestimmung dienen kann)

Bei Zeitschriftenaufsätzen und Beiträgen aus Sammelbänden ist es darüber hinaus auch erforderlich, die Seitenzahlen der verwendeten Texte anzugeben.

Bezogen auf die verschiedenen Textsorten schlägt sich dies in folgenden (*möglichen!*) Darstellungsformen nieder. Sie folgt dem bereits in Kapitel 4 vorgestellten Harvard-Style, mit dem Sie niemals falsch liegen.

## <span id="page-33-0"></span>**5.2 Wissenschaftliche Texte**

Wissenschaftliche Texte finden Sie in digitaler wie in , papierner Form. Grundsätzlich gilt: Wenn Sie Texte (z. B. Beiträge aus einem Sammelband) in ihrer digitalen Form verwenden, sollten Sie auch diese zitieren. Die bibliografische Angabe ist analog zu den im Nachgang vorgestellten Beispielen zu erstellen – hinzugefügt wird aber ein sogenannter persistenter Identifikator: *DOI (Digital Object Identifier)* oder *URN*. Häufig wird bei zitierfähigen und zitierwürdigen online-Veröffentlichungen eine Zitierempfehlung gegeben, in der Sie die entsprechende Angabe finden.

Bsp.: Link, Jürgen (2014): Disziplinartechnologien/Normalität/Normalisierung. In: Clemens Kammler/Rolf Parr/Ulrich Johannes Schneider/Elke Reinhardt-Becker (Hg.): Foucault-Handbuch. Stuttgart: J.B. Metzler. https://doi.org/10.1007/978-3-476-01378-1\_28.

#### **Monografie:**

Name(n), Vorname(n) (Jahr): Titel. Untertitel. Auflage, Ort: Verlag.

Bsp.: Luhmann, Niklas (2003): Liebe als Passion. Zur Codierung von Intimität. 7. Aufl., Frankfurt/Main: Suhrkamp.

*Es kommt vor, dass ältere Texte oder Bücher neu veröffentlicht werden. Falls die Information, wann die Erstpublikation stattfand, im Rahmen einer Arbeit relevant erscheint, ist es möglich, das Ersterscheinungsjahr in eckigen Klammern hinter dem Erscheinungsjahr der zitierten Auflage hinzuzufügen:* 

Bsp: Simmel, Georg (1992 [1908]): Soziologie. Formen der Vergesellschaftung. Hrsg. von Otthein Rammstedt (= Georg Simmel Gesamtausgabe Bd. 11). Frankfurt/Main: Suhrkamp.

#### **Sammelband:**

Name, Vorname (Hg.) (Jahr): Titel. Untertitel. Ort: Verlag.

Bsp.: Joas, Hans (Hg.) (2007): Lehrbuch der Soziologie. Frankfurt/Main: Campus.

Müller, Hans-Peter/Sigmund, Steffen (Hg.) (2014): Max Weber Handbuch. Leben – Werk – Wirkung. Stuttgart/Weimar: J.B. Metzler.

#### **Edition:**

Name, Vorname: Titel. Untertitel. Bände. Hrsg. von Vorname Name. Ort: Verlag.

Bsp.: Simmel, Georg: Gesamtausgabe. 24 Bände. Hrsg. von Otthein Rammstedt. Frankfurt/Main: Suhrkamp.

*Allerdings: Meist verwendet man in Seminararbeiten nur einzelne Texte oder Bände aus einer Edition, deshalb sollte lediglich der entsprechende Band in der Bibliographie aufgenommen werden.* 

Bsp.: Simmel, Georg (2023 [1900]): Philosophie des Geldes. Hrsg. von David P. Frisby u. Klaus C. Köhnke (= Georg Simmel Gesamtausgabe Bd. 6). Frankfurt/Main: Suhrkamp.

#### **Aufsatz aus einem Sammelband:**

Name, Vorname (Jahr): Titel. Untertitel. In: Name(n), Vorname(n) (Hg.): Titel. Untertitel. Ort: Verlag, Seitenangabe.

Bsp.: Bock, Michael (2003): Auguste Comte (1798-1857). In: Dirk Kaesler (Hg.): Klassiker der Soziologie. Von Auguste Comte bis Norbert Elias. Bd. 1. München: Beck, S. 39-57.

#### **Text aus einer Edition:**

Name, Vorname (Jahr): Titel. Untertitel. In: Ders. bzw. Dies.: Titel des Bandes. Untertitel des Bandes. Auflage, Ort: Verlag, Seitenangabe.

Bsp.: Simmel, Georg (1995): Die Großstädte und das Geistesleben. In: Ders: Aufsätze und Abhandlungen 1901-1908, Bd. 1. Hrsg. von Rüdiger Kramme, Angela Rammstedt und Otthein Rammstedt. (= Georg Simmel Gesamtausgabe Bd. 7). Frankfurt/Main: Suhrkamp, S. 116–131.

### **Zeitschriftenartikel:**

Name, Vorname (Jahr): Titel. Untertitel. In: Zeitschriftenname Jahrgang (Heftnummer), Seitenangabe.

Bsp.: Otte, Gunnar (2005): Hat die Lebensstilforschung eine Zukunft? Eine Auseinandersetzung mit aktuellen Bilanzierungsversuchen. In: Kölner Zeitschrift für Soziologie und Sozialpsychologie 57(1), S. 1–31.

#### **Lemma/Stichwort in einem Lexikon:**

Name, Vorname (Jahr): Stichwort. In: Vorname Name (Hg.): Lexika-Name. Auflage, Ort: Verlag, Seiten- bzw. Spaltenangabe.

<span id="page-35-0"></span>Bsp.: Delitz, Heike (2007): Freyer, Hans. In: Traugott Bautz (Hg.): Biographisches Kirchenlexikon. Bd. XXVIII. Ergänzungen XV. Nordhausen: Traugott-Bautz, Sp. 252-258.

## **5.3 Nicht-wissenschaftliche Texte**

#### **Texte aus dem Internet (Blogeinträge, Websites von Institutionen u. Ä.):**

Name, Vorname (Datum): Titel. Name des Blogs. URL [zuletzt eingesehen am Datum].

Name, Vorname: Titel. Institution. Internet Adresse. [zuletzt eingesehen am Datum des Abrufs].

Bsp.: Manske, Alexandra (7. Februar 2022): Kulturarbeiter:innen, die Pandemie und Neuverhandlungen von selbständiger Arbeit. SozBlog. https://blog.soziologie.de/2022/02/kulturarbeiterinnen-die-pandemie-und-neuverhandlungen-von-selbststaendiger-arbeit/ [zuletzt eingesehen am 3.3.24].

#### **Tageszeitungen/Wochenzeitungen:**

Name, Vorname (Jahr): Titel. Untertitel. In: Name der Zeitung, Veröffentlichungsdatum.

Bsp.: Heimann, Peter (2008): Ypsilanti auf dem Weg an die Macht. In: Sächsische Zeitung vom 04.04.2008.

#### **Tageszeitungen/Wochenzeitungen in digitaler Form:**

Wie in Papierform, allerdings mit dem Zusatz: URL und Datum des letztmaligen Abrufs.

## <span id="page-36-0"></span>**5.4 Bilder und audiovisuelle Medien<sup>10</sup>**

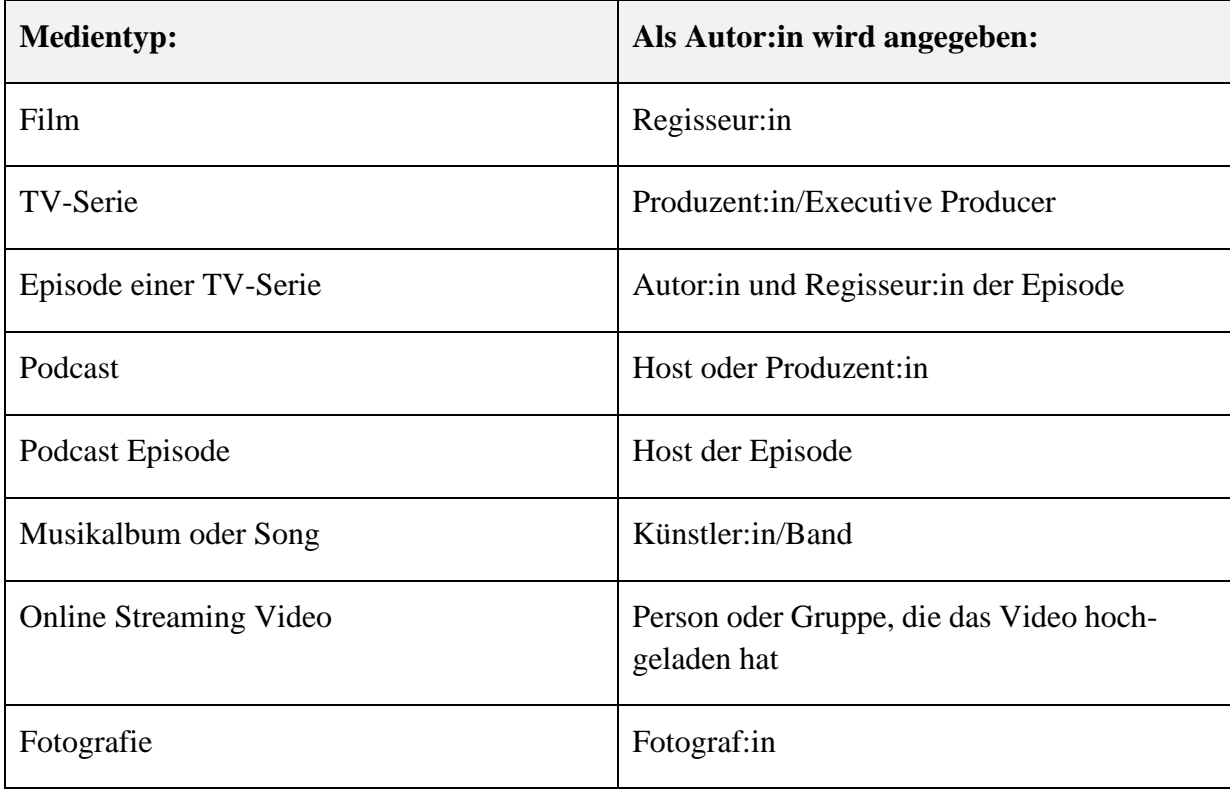

<sup>&</sup>lt;sup>10</sup> Folgende Liste ist eine gekürzte Fassung der Auflistung, die man im Zitierleitfaden der SLUB findet. Marschner, Heike/Krause, Marlies/Queitsch, Manuela/Zabel, Daniel (2022): Zitieren. Handreichung zum wissenschaftlichen Arbeiten. Dresden: SLUB[. https://nbn-resolving.org/urn:nbn:de:bsz:14-qucosa2-788510.](https://nbn-resolving.org/urn:nbn:de:bsz:14-qucosa2-788510)

### <span id="page-37-0"></span>**6 Abschlussarbeiten**

Hinsichtlich der Formalia und der Grundstruktur gilt für Abschlussarbeiten dasselbe wie für andere schriftliche Arbeiten im Studium. Die Aufgabe ist es, eine eigene Fragestellung zu entwickeln und mit Hilfe wissenschaftlicher Forschungsmethoden zu beantworten. Dabei kann sich sowohl quantitativer als auch qualitativer Methoden der empirischen Sozialforschung bedient werden; Abschlussarbeiten, die eine rein theoretische Problem- oder Fragestellung behandeln, sind ebenfalls möglich. Sie können dabei auch einen thematischen Schwerpunktvariieren, erweitern oder vertiefen, den Sie bereits – in kürzerer Form und mit einer anderen Fragestellung – in einer Haus- oder Seminararbeit behandelt haben.

## <span id="page-37-1"></span>**6.1 Betreuung & Begutachtung**

Bei Abschlussarbeiten ist die Ab- und Rücksprache mit den Betreuer:innen bzw. Gutachter:innen, besonders dem:der Erstgutachter:in, besonders wichtig, da es sich um ein längeres Projekt handelt, das einem mehr abverlangt als eine Seminar- oder Hausarbeit und die Chance bietet, noch tiefer in ein selbstgewähltes Thema einzusteigen. Ihr:e Betreuer:in bietet Ihnen Begleitung und Orientierung in diesem Prozess. Auch hier gilt es, Fristen zu beachten, weshalb man sich rechtzeitig beim Prüfungsamt informieren und mit potentiellen Gutachter:innen in Kontakt treten sollte. Eine Liste der möglichen Betreuer:innen finden Sie auf den Internetseiten des Instituts. Empfohlen wird, bereits *einige Monate vor* der Anmeldung der Arbeit mit potenziellen Betreuenden in Kontakt zu treten. Es gibt verschiedene Gründe, warum der:die Ihnen passend erscheinende Lehrende die Betreuung Ihrer Arbeit nicht übernehmen kann oder möchte (z.B. thematischer oder methodischer Zuschnitt, das Ende befristeter Verträge von Mitarbeiter:innen, Abwesenheit aufgrund von Forschungssemestern oder Vertretungen, geplante Elternzeit, ausgeschöpfte Kapazitäten für Betreuungen und anderes).

Ein Tipp: Nutzen Sie (spätestens) die Seminare im Semester vor Ihrer Abschlussarbeit, um potentielle Betreuer:innen persönlich kennen zu lernen.

Berücksichtigen Sie zudem bei der Zeitbudgetierung der Bachelorarbeit Ihre weiteren Pläne. Falls Sie vorhaben, ein Master-Studium anzuschließen, sollten Sie Ihre Arbeit vor dem Beginn des Wintersemesters zumindest abgegeben haben. Erfahrungsgemäß macht Ihnen eine noch zu beendende Bachelor-Arbeit den Einstieg in das Master-Studium unnötig schwer.

## <span id="page-38-0"></span>**6.2 Exposé**

Vor der Anmeldung der Abschlussarbeit sollte ein Exposé, welches einen kurzen Überblick über das Vorhaben sowie ggf. Forschungsdesign gibt, erstellt werden. Auf dessen Grundlage werden Thema und Fragestellung dann mit dem:der Betreuer:in besprochen. Das Exposé enthält die folgenden Punkte:

- − Beschreibung und Erläuterung des Forschungsvorhabens, der Fragestellung
- − Darstellung des Forschungsfeldes, der aktuellen Literatur, des aktuellen wissenschaftlichen Diskussionsstandes
- − Erläuterungen des Zugangs, methodische Umsetzung
- − vorläufige Gliederung
- − Zeitplan
- − Literaturverzeichnis

Das Exposé für eine Bachelor-Arbeit sollte circa 3 bis 5 Seiten, das für eine Master-Arbeit 7 bis 9 Seiten umfassen.

Diejenigen, die den 'alten' Studiengang Bachelor Soziologie studieren (Einschreibung vor Wintersemester 2023/24), müssen zudem ihre Arbeit in einem dreißigminütigen Kolloquium mündlich verteidigen. Wie dieses gestaltet ist und welche Erwartungen dort an Sie gestellt werden, sollten Sie mit Ihrer:m Betreuer:in besprechen. Meist beginnt das Kolloquium mit einem etwa zehnminütigen Input, in welchem der:die Kandidat:in die leitende Frage, das Forschungsdesign sowie die Ergebnisse kurz vorstellt, die Schwächen und Grenzen der Arbeit reflektiert und ggf. auf die in den Gutachten geäußerte Kritik eingeht. Danach folgt ein Austausch zur Arbeit und zum Themengebiet der Arbeit mit den Gutachter:innen.

## <span id="page-38-1"></span>**6.3 Bearbeitungszeitraum & Umfang**

Im Folgenden sind der Bearbeitungszeitraum sowie der ungefähre Umfang der einzelnen Abschlussarbeiten aufgelistet.

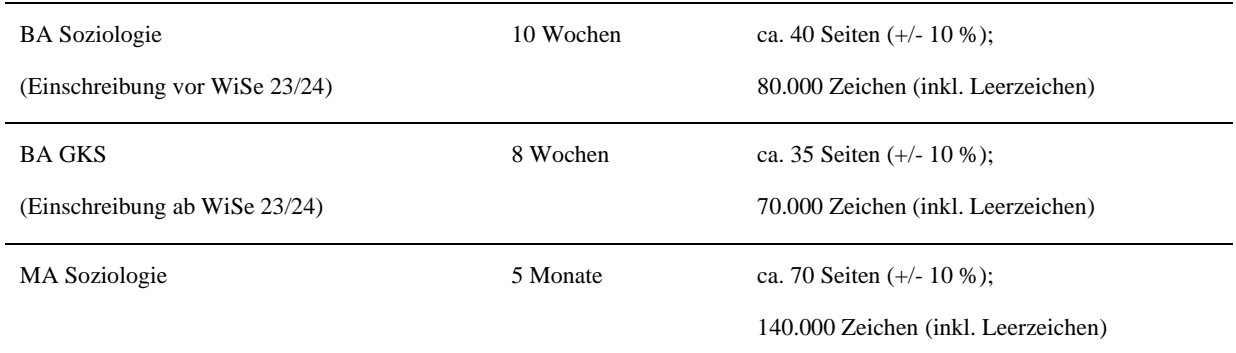

Bei den hier gelisteten Angaben zum *Umfang* ist es zum einen wichtig zu wissen, welche Teile der fertigen Arbeit zum Seitenumfang ,zählen' und welche nicht (Deckblatt, Inhaltsverzeichnis, Anhänge und Selbstständigkeitserklärung werden grundsätzlich nicht gezählt). Zum anderen ist auch von Bedeutung, dass verschiedene wissenschaftliche Verfahrensweisen ggf. auch unterschiedlich viel Platz zur Verschriftlichung , brauchen'. So lassen sich beispielsweise die Ergebnisse einer statistischen Analyse oftmals sehr aussagekräftig und komprimiert in Tabellen darstellen, während qualitative Forschungsberichte z. T. sehr ausführliche Beispielanalysen an Materialausschnitten verwenden, um das durchgeführte analytische Vorgehen intersubjektiv nachvollziehbar zu machen. Sprechen Sie also unbedingt mit Ihrem:Ihrer Betreuer:in, welcher Umfang für Ihre Arbeit sinnvoll ist und erwartet wird.<sup>11</sup>

Im Hinblick auf die *zeitlichen* Angaben ist folgendes zu beachten: Die aufgelisteten Bearbeitungszeiträume beziehen sich auf jene zwischen Anmeldung und Abgabe der Arbeit. Die Kontaktaufnahme und erste Besprechungen mit der Erstbetreuer:in, das Einlesen ins Thema und erste Recherchen, die Konzeption der Arbeit, die Erstellung des Exposés sowie das Einholen des Feedbacks der Erstbetreuung sollten bereits *vor* der Anmeldung geschehen sein!

Wichtiger Hinweis: Wenn Sie alle Module mit Ausnahme der Abschlussarbeit abgeschlossen haben und die jeweiligen Leistungen beim Prüfungsamt eingegangen sind, erfolgt zu Beginn des nächsten Semesters automatisch die Anmeldung zur Abschlussarbeit.

Einen Überblick über den gesamten Prozess finden Sie in folgendem Schaubild (beachten Sie, dass die Bearbeitungszeit für die Bachelorarbeit im 'alten' BA Soziologie 10 Wochen beträgt, im BA GKS 8 Wochen), weitere Informationen zum Thema Vorbereitung auf die Abschlussarbeit auch auf der Homepage des Instituts für Soziologie.

#### **Überblick Zeitplanung BA- und MA-Arbeit**

|                                               |                    |                 |                      |           | Gesamtprozess ca. 6 Monate für BA und 10 Monate für MA                                          |                              |                                                      |
|-----------------------------------------------|--------------------|-----------------|----------------------|-----------|-------------------------------------------------------------------------------------------------|------------------------------|------------------------------------------------------|
| Klärungszeit im Semester<br>vor der Anmeldung |                    |                 |                      |           | Bearbeitungszeit:<br>8 Wochen (BAGKS) / 10 Wochen (BA, alt')<br>22 Wochen (MA) Bearbeitungszeit | 6 Wochen Korrekturzeit       |                                                      |
| Erstkontakt Betreuung                         | Erstfassung Exposé | Nachgespräch(e) | Exposé<br>Endfassung | Anmeldung | Abgabe<br>amt)<br>(im Prüfungs                                                                  | Gutachten<br>Anfertigung der | ır für ,alten'<br>BA(2016)]<br>nur für<br>Kolloquim- |

<sup>&</sup>lt;sup>11</sup> Die formalen Anforderungen bei der Abschlussarbeit sind, sofern keine anderen Absprachen mit den Betreuenden getroffen wurden, die gleichen wie bei einer Seminar- oder Hausarbeit (s. dazu Kapitel 1.2).

Zeugnisausgabe

## <span id="page-40-0"></span>**Anhänge**

## <span id="page-40-1"></span>**Anhang 1: Literatur zum wissenschaftlichen Arbeiten**

Leuze, Kathrin/Unger, Hella von (2015): Wissenschaftliches Arbeiten im Soziologiestudium. Stuttgart: utb.

*Auch als E-Book über die SLUB verfügbar, besonders empfehlenswert sind Kapitel 1 (Wie finde ich eine soziologische Fragestellung) und Kapitel 3 (Wie sichte und lese ich Literatur).*

Schreibzentrum c/o Zentrum für Weiterbildung der TU Dresden (Hg.) (2023): Starthilfe Schreiben. Tipps und Methoden zum Planen und Verfassen wissenschaftlicher Arbeiten. 2., überarb. Aufl., https://nbn-resolving.org/urn:nbn:de:bsz:14-qucosa2-872373

*Diese Broschüre bietet einen Einblick in wissenschaftliches Schreiben, enthält eine Vielzahl von Tipps und Methoden sowie konkrete Übungen, die beim Verfassen von Hausund Seminararbeiten unterstützen können.*

Wagner, Wolf (2007): Uni-Angst und Uni-Bluff heute: Wie studieren und sich nicht verlieren. 3. Aufl., Berlin: Rotbuch.

*Ansprechend geschrieben, gerade für Studierende in den ersten Semestern bietet diese Einführung eine Orientierung und hilft, sich an dem sozialen Ort Universität besser zurechtzufinden. In der SLUB leider nur in der Auflage von 1992 vorhanden, aber antiquarisch kann das Buch zu niedrigem Preis erworben werden.*

Przyborski, Aglaja/Wohlrab-Sahr, Monika (2014): Qualitative Sozialforschung. Ein Arbeitsbuch. 4., erw. Auflage., München: Oldenbourg Wissenschaftsverlag.

*Für qualitative Projektarbeiten: Ein generell sehr gutes Arbeitsbuch, welches den kompletten Prozess qualitativen Forschens erläutert und im 7. und letzten Kapitel auch noch einmal ausführlich auf die Herausforderungen und Besonderheiten der Verschriftlichung qualitativer Forschungsergebnisse und -prozesse eingeht. Als E-Book über die SLUB verfügbar.*

Reichertz, Jo (2016): Qualitative und interpretative Sozialforschung. Eine Einladung. Wiesbaden: Springer VS.

*Für qualitative Projektarbeiten: Ein weiteres schönes Einführungsbuch in die qualitative Sozialforschung, welches Sie als E-Book über die SLUB erhalten können. Kapitel 5.6 behandelt über ca. 15 Seiten die Frage "Wie schreibt man einen überzeugenden Forschungsbericht?"*

### **Weitere empfohlene Literatur:**

Ascheron, Klaus (2007): Die Kunst des wissenschaftlichen Präsentierens und Publizierens. Ein Praxisleitfaden für junge Wissenschaftler. Heidelberg: Spektrum.

Buß, Eugen/Fink, Ulrike/Schöps, Martina (1994): Kompendium für das wissenschaftliche Arbeiten in der Soziologie. 4., überarb. Aufl., Heidelberg u. a.: Quelle & Meyer.

Kruse, Otto (2007): Keine Angst vor dem leeren Blatt. Ohne Schreibblockaden durchs Studium, 12., völlig neu überarb. Aufl., Frankfurt/Main: Campus.

Prexl, Lydia (2016): Mit digitalen Quellen arbeiten. Richtig zitieren aus Datenbanken, E-Books, YouTube und Co. 2., aktual. u. erw. Aufl., Paderborn: Schöningh.

Rost, Friedrich (2004): Lern- und Arbeitstechniken für das Studium. 4. Aufl., Wiesbaden: VS.

Werder, Lutz von (1994): Wissenschaftliche Texte kreativ lesen. Berlin: Schibri.

## <span id="page-42-0"></span>**Anhang 2: Häufig verwendete Abkürzungen**

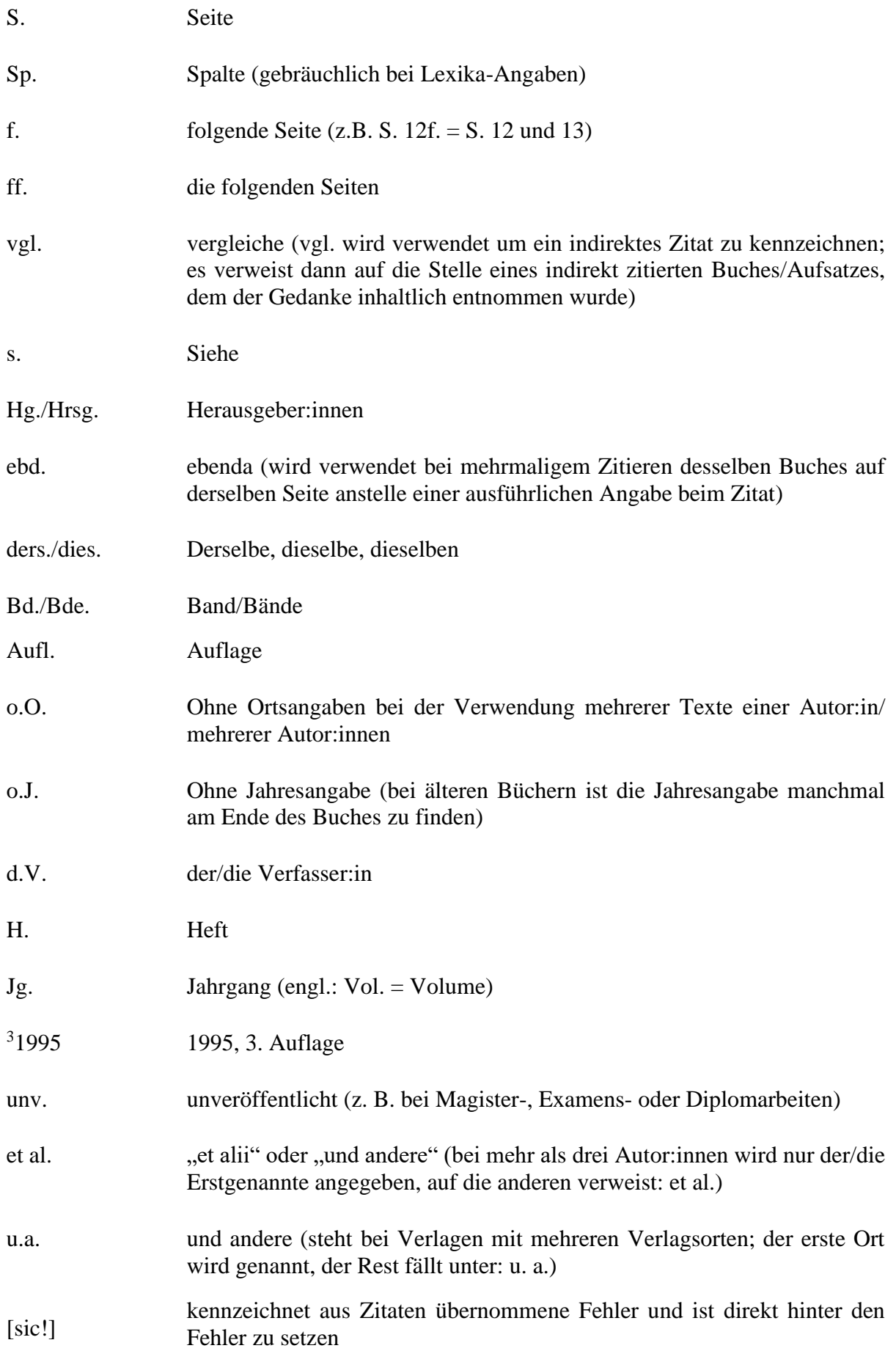

## <span id="page-43-0"></span>**Anhang 3: Beispiel für eine Bibliografie**

#### **Literaturverzeichnis:**

Anicker, Fabian (2022): Wohin wenden nach den Turns? Eine wissenschaftssoziologische und forschungslogische Betrachtung am Beispiel des "Turn to Practice". In: Zeitschrift für Soziologie 51(4), S. 350–364.

Brentano, Clemens (2013 [1811]): Der Philister vor, in und nach der Geschichte. In: Ders.: Prosa VI, 1: Satiren und kleine Prosa. Hrsg. von Maximilian Bergengruen et al. (= Clemens Brentano. Werke und Briefwechsel: Historisch-kritische Ausgabe Bd. 21.1). Stuttgart: Kohlhammer, S. 113–184.

Butler, Judith (1991): Das Unbehagen der Geschlechter. Aus dem Amerikanischen von Katharina Menke. Frankfurt/Main: Suhrkamp.

Esposito, Elena (1993): Der Computer als Medium und Maschine. In: Zeitschrift für Soziologie 22(5), S. 338–354.

Foucault, Michel (1976): Überwachen und Strafen. Die Geburt des Gefängnisses. Aus dem Französischen übersetzt von Walter Seitter. Frankfurt/Main: Suhrkamp.

Fraser, Nancy (1990): Rethinking the public sphere: a contribution to the critique of actually existing democracy. In: Social Text 25/26, S. 56–80.

Gehlen, Arnold (1986a): Anthropologische und sozialpsychologische Untersuchungen. Mit einem Nachwort von Herbert Schnädelbach. Reinbek: Rowohlt.

Gehlen, Arnold (1986b): Zeit-Bilder. Zur Soziologie und Ästhetik der modernen Malerei. Frankfurt/Main: Klostermann.

Habermas, Jürgen (1981): Theorie des kommunikativen Handelns. 2 Bde. Frankfurt/Main: Suhrkamp.

Lindemann, Gesa (2013): Menschenwürde – ihre gesellschaftsstrukturellen Bedingungen. In: Jan C. Joerden/Eric Hilgendorf/Felix Thiele (Hg.): Menschenwürde und Medizin. Ein interdisziplinäres Handbuch. Berlin: Duncker & Humblot, S. 419–446.

Lindemann, Gesa (2015): Human dignity as a structural feature of functional differentiation. A precondition auf modern responsibilization. In: Soziale Systeme. Zeitschrift für soziologische Theorie 19(2), S. 235–258.

Luhmann, Niklas (2021): Die Grenzen der Verwaltung. Hrsg. von Johannes F. K. Schmidt und Christoph Gesigora. Mit einem Nachwort von André Kieserling und Johannes F. K. Schmidt. Frankfurt/Main: Suhrkamp.

Marschner, Heike/Krause, Marlies/Queitsch, Manuela/Zabel, Daniel (2022): Zitieren. Handreichung zum wissenschaftlichen Arbeiten. Dresden: SLUB. https://nbn-resolving.org/urn:nbn:de:bsz:14-qucosa2-788510.

Sacks, Harvey (1992): Lectures on Conversation. Volumes I & II. Oxford/Cambridge: Blackwell.

Simmel, Georg (1992 [1908]): Soziologie. Untersuchungen über die Formen der Vergesellschaftung. Hrsg. von Otthein Rammstedt (= Georg Simmel Gesamtausgabe Bd. 11). Frankfurt/Main: Suhrkamp.

## <span id="page-44-0"></span>**Anhang 4: Beispiel für ein Titelblatt**

TU Dresden Institut für Soziologie Professur für Mikrosoziologie

Seminararbeit im Seminar "Doing Family" Dozentin: Dr. Clara Beispiel Sommersemester 2024

## **Doing Becoming Family**

*Eine Re-Lektüre zweier Ethnografien der Schwangerschaft mithilfe des 'Doing Family'-Konzepts*

verfasst von: Max Mustermann Soziologie BA, 6. Fachsemester Matrikelnr. 123456789 Max.mustermann@mailbox.tu-dresden.de

eingereicht am 20.08.2024

## <span id="page-45-0"></span>**Anhang 5: Automatische Erstellung von Inhaltsverzeichnis & Seitenzahlen**

Es kann hier natürlich keine Einführung in den Gebrauch spezifischer Funktionen von Textverarbeitungsprogrammen gegeben werden; jedoch soll kurz angerissen werden, auf welcher Logik die Erstellung eines Inhaltsverzeichnisses beruht. Der zentrale Begriff hierbei ist der der *Formatvorlagen*.

Eine Formatvorlage formatiert einen Text nach vorher in der Formatvorlage festgelegten Kriterien bezüglich des Absatz- und des Schriftformates (z. B.: Schriftgröße 16, Absatz 1,5 cm sowie Abstand vor dem letzten Absatz 12 pt). In jedem Textverarbeitungsprogramm gibt es schon vorgefertigte Formatvorlagen (meist im Menüpunkt: "Format" zu finden). Diese können natürlich direkt verwendet und verändert werden. Wenn man nun also einen Text (z. B. eine Überschrift) gemäß einer Formatvorlage formatiert, dann muss man sie zunächst markieren und dann die entsprechende Formatvorlage anklicken: In unserem Beispiel verändern sich damit die Schriftgröße auf 16 sowie der Abstand zum Absatz auf 12 pt. Für Überschriften gibt es je nach der Ebene verschiedene, bereits vorhandene Formatvorlagen, die selbstredend wie folgt heißen: "Überschrift 1", "Überschrift 2" etc. Für dieses Dokument hier wurde z. B. die Formatvorlage "Überschrift 1" für die Kapitelüberschrift "Texte lesen und bearbeiten" verwendet, während die Unterüberschriften wie "Lesetechniken" und "Exzerpieren" mit der Formatvorlage "Überschrift 2" formatiert wurden.

Auf diese Weise erkennt das Textverarbeitungsprogramm die Systematik der Kapitelnummerierungen (und schlussfolgert zumeist richtig; in diesem Fall: "Texte lesen und bearbeiten" = 3., während "Lesetechniken" = 3.1 ist). So formatieren Sie zunächst alle Überschriften und können diese dann auch in der "Dokumentenstruktur" oder dem "Navigationsbereich" erkennen (in MS-Word unter Ansicht > Anzeigen). Die Dokumentenstruktur lässt dann erkennen, wie das Inhaltsverzeichnis aussehen würde: mit Überschriften / Unterüberschriften / Unterunterüberschriften und so weiter und so fort.

Nun hat man eigentlich schon alle Arbeit getan. Der nächste Schritt ist dann auch gleichzeitig der letzte: Man erstellt das Verzeichnis (Menüpunkt "Referenz" → "Inhaltsverzeichnis"). Nun schaut das Textverarbeitungsprogramm auf die verschiedenen Formatierungen und schreibt diejenigen mit der Formatvorlage "Überschrift" untereinander, rückt Unterüberschriften ein und schreibt noch die Seitenzahl hinzu. Das Gebilde ist sofort als Inhaltsverzeichnis zu erkennen. Werden nun noch Änderungen vorgenommen, so kann man das Inhaltsverzeichnis per Rechtsklick aktualisieren; ein Schritt, der vor dem Ausdruck der Hausarbeit auf jeden Fall sicherheitshalber nochmal ausgeführt werden sollte. Ein kurzer Stichprobentest, ob die richtigen Seitenzahlen zugeordnet wurden, sollte noch erfolgen, bevor die Arbeit ausgedruckt werden kann.

#### **Pro-Tipp, wie Sie Ihre Seitennummerierung erst** *nach* **dem Inhaltsverzeichnis und mit Beginn Ihres Haupttexts beginnen lassen**:

Im Layout-Menü Ihres Textverarbeitungsprogramms finden Sie die Funktion "Umbrüche", hier können Sie im nächsten Schritt zwischen Seiten- und Abschnittsumbrüchen wählen. Setzen Sie direkt vor den Beginn Ihres Haupttextes einen Abschnittsumbruch (z.B. jenen, der den Text auf der nächsten Seite beginnen lässt).

Wenn Sie nun eine Fußzeile erstellen, sehen Sie, dass diese in verschiedene Abschnitte unterteilt ist. Wenn Sie mit Word arbeiten, sind die verschiedenen Fußzeilen noch miteinander verknüpft, dies müssen Sie im Menüpunkt Kopf- und Fußzeile auflösen. Nun fügen Sie in Ihre Fußzeile die Seitennummerierung ein. Im Menüpunkt "Seitenzahlen formatieren" können Sie auswählen, ob diese vom vorherigen Abschnitt fortgesetzt werden sollen – das sollen Sie in diesem Fall nicht – oder mit welcher Zahl die Zählung begonnen werden soll. Wenn Sie hier nun noch die ,1° eingeben, haben Sie eine mit Ihrem Text (bzw. dem neuen Abschnitt) beginnende Seitennummerierung.

Mit demselben Vorgehen – Setzen eines Abschnittsumbruchs, Entkoppeln der Fußzeilen, Umformatierung der Seitenzahlen – können Sie natürlich auch z. B. Anhänge o. ä. aus der Seitenzählung herausnehmen oder sogar mit römischen Ziffern versehen.

## <span id="page-47-0"></span>**Anhang 6: Muster für eine Selbstständigkeitserklärung**

Das entsprechende Formular – mit TU Dresden-Briefkopf – finden Sie auch auf der Homepage des Instituts unter https://tu-dresden.de/gsw/phil/iso/studium/pruefungen/downloads [Stand 15.03.2024].

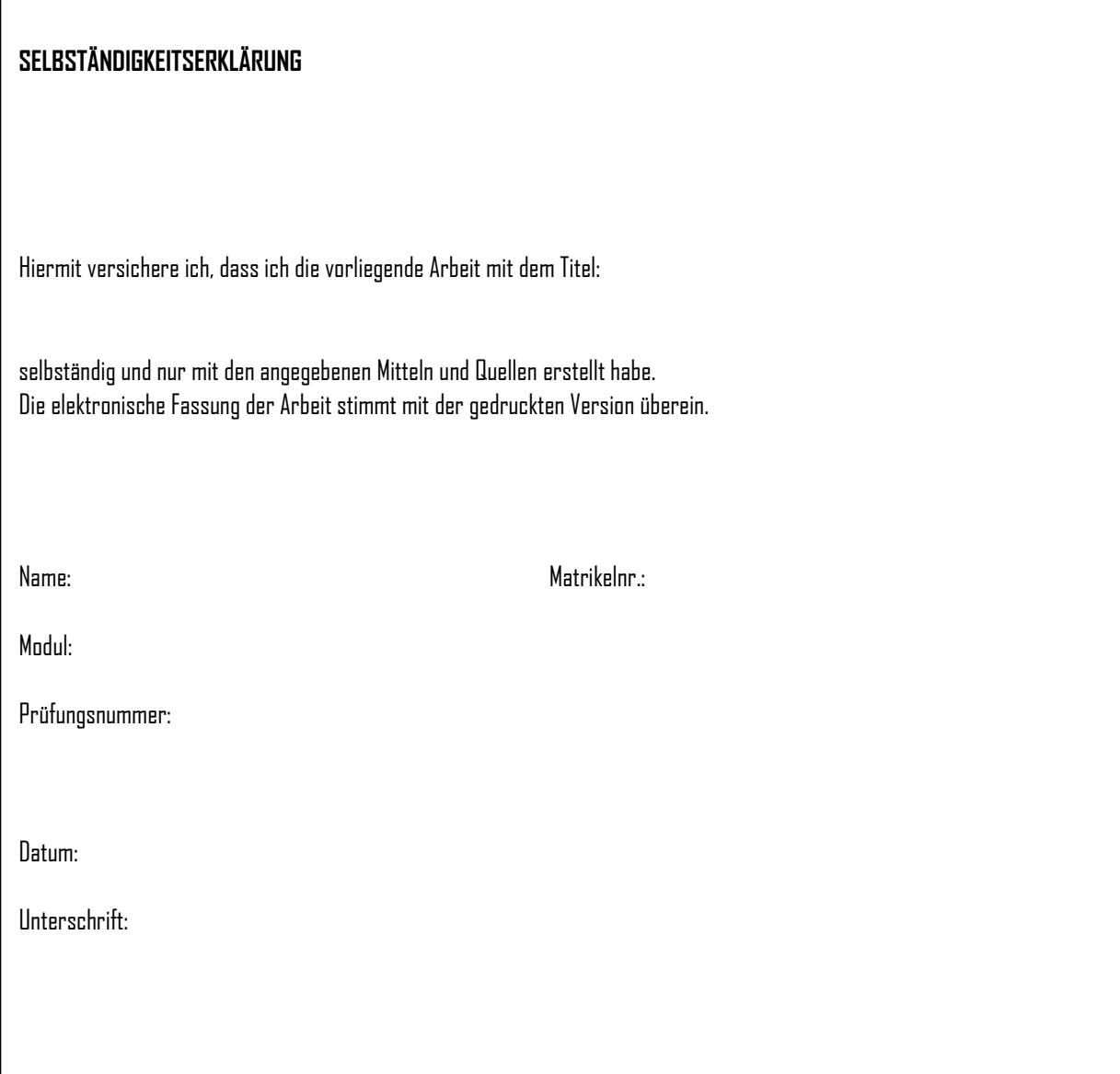